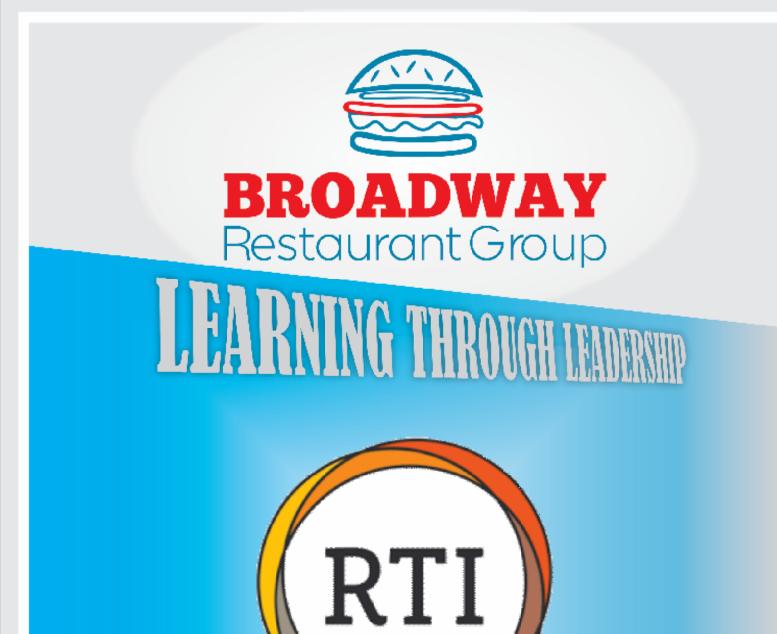

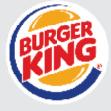

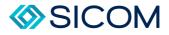

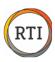

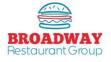

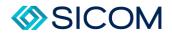

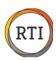

# **RTI Training Manual**

### Contents

| Cash Systems – Counting Tills (NCR Systems)           | 3  |
|-------------------------------------------------------|----|
| Cash Systems – Counting Tills (Sicom Systems)         | 5  |
| Cash Systems – Safe Counts                            | 8  |
| Cash Systems – Adding a Deposit (NCR only)            | 9  |
| Sales Projections – Add / Update Projections          |    |
| Sales Projections – Trend Dates                       |    |
| Sales Projections – Adjusting Projections             | 14 |
| Sales Projections – Recurring Holidays/Special Events |    |
| Inventory – Printing Count Sheets                     | 20 |
| Inventory – Entering Counts                           | 21 |
| Inventory – Customizing Inventory Count Sheets        | 23 |
| Food – Calculating a Truck Order                      | 25 |
| Food – Receiving Orders                               |    |
| Food – Entering Purchases                             |    |
| Food – Making a Transfer                              |    |
| Food – Receiving a Transfer                           |    |
| Food – Entering Waste                                 | 35 |
| Labor – Adding New Team Members                       |    |
| Labor – Setting Up Team Members in SICOM              | 40 |
| Labor – Setting Up Team Members in Aloha              | 43 |
| Labor – View / Edit Time Punches                      | 46 |
| Creating Schedules                                    | 52 |

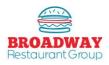

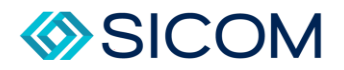

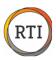

## Cash Systems – Counting Tills (NCR Systems)

Managing cash in RTI includes the following items:

- 1. Counting tills (NCR Only)
- 2. Entering safe counts (petty cash)
- 3. Entering deposits (NCR Only)

NOTE FOR SICOM POS USERS: Tills (inserts) must be counted and entered into SICOM.

### Step 1

From the "Deposits, Drawers & Sales Activity" tab, select "Balance Drawers", then "Import" from the bottom right of the pop up windows.

This will bring the till information from the register into RTI.

| dering, Invoices & Food Cost                                                                                | Scheduling, Punche     | s & Labor Cost                                                                                                    | Deposits, Dr | awers & Sales Activity                                                                                                    | Importing                                                                            |
|----------------------------------------------------------------------------------------------------|------------------------|----------------------------------------------------------------------------------------------------|--------------|----------------------------------------------------------------------------------------------------|--------------------------------------------------------------------------------------|
| O Till Search                                                                                               |                        |                                                                                                    |              |                                                                                                    | = X                                                                                  |
| Search Criteria<br>Stores:<br>Store # Description<br>194 194 - Brent<br>383 383 - Floris<br>Benin Date: 8/3 | twood 9518             | Descript.         Till #           9518         181           9518         2799           9518         2799 (2           9518         6409           9518         7548           9518         7548 (2           9518         2918           9518         6737 |              | Date Status<br>8/30/2020 Pending<br>8/30/2020 Counted<br>8/30/2020 Pending<br>8/30/2020 Pending<br>8/30/2020 Counted<br>8/30/2020 Pending<br>8/31/2020 Pending<br>8/31/2020 Pending | Over/Short<br>-56.90<br>-0.18<br>0.00<br>-5.39<br>-8.50<br>7.85<br>-121.32<br>-21.84 |
|                                                                                                    | 30/2020 •<br>31/2020 • | dd 🛛 🛃 Char                                                                                                    | ige 📔 Delete | Print                                                                                                    | Import                                                                               |

## Step 2

Once the POS Data has been imported, Review the "Status" to determine which tills need to be counted.

Pending tills have not yet been counted. Counted tills have been counted.

To count a "Pending" till, highlight the till and select "Change". This will open the till information.

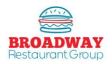

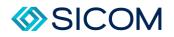

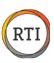

# Step 2 cont.

Enter the following information:

- 1. Cashier (from the drop down)
- 2. Counted By (name of the person counting)
- 3. Till Amount (NOTE: The POS amount is the expected cash that was rung up and the Till amount is the actual amount of cash counted).
- 4. The box with 3 dots next to the Till amount is a pop up calculator allowing you to enter the count of bills and coin.
- 5. Click the "OK" button to save and exit.

| Till Reconcili    | ation            |                |                  |                | -     | 2 |
|-------------------|------------------|----------------|------------------|----------------|-------|---|
| Store:            | 9518 - Mancheste | r a            | Business Date:   | 8/30/2020 -    |       |   |
| Till #:           | 2799             | _              | Cashier:         | John Smith     |       |   |
| Counted By:       | John Smith       |                | POS Employee ID: | taquisha       |       |   |
|                   |                  |                |                  |                |       |   |
| Till Record       | iliation Oth     | er Information |                  |                |       |   |
| Item              |                  | POS            |                  | Difference     |       |   |
| Cash              |                  | 220.18         | 220.00           | -0.18          |       |   |
| Skim<br>Paid Outs |                  |                |                  | 0.00           |       |   |
|                   |                  |                |                  |                |       |   |
| Funds Accou       | unted For        | 26.00          | Funds Availat    | le For Deposit | 26.00 |   |
| Funds To Ac       | count For        | 26.18          |                  |                |       |   |
| Over/Short        |                  | -0.18          |                  |                |       |   |
| Comments:         |                  |                |                  |                |       |   |
| 2                 |                  |                | 📄 Print          | и ок 🛛 🖾 с     | ancel |   |

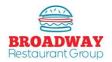

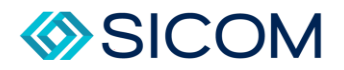

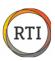

# Cash Systems – Counting Tills (Sicom Systems)

Managing cash in in Sicom systems includes the following items:

- 1. Counting tills (Sicom)
- 2. Closing Shifts/Entering Deposits (Sicom)
- 3. Entering safe counts (petty cash)

NOTE FOR SICOM POS USERS: Tills (inserts) must be counted and entered into SICOM.

### Step 1

From the Main Menu in the POS, go to "Tasks" tab, and select "Insert Close".

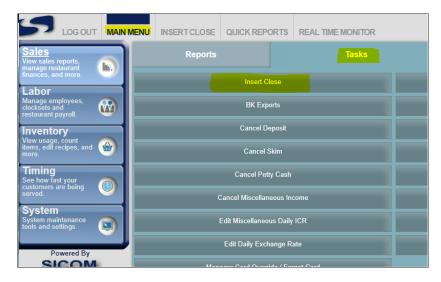

This will bring up the "Insert Close" Screen.

|                                           | ACK HELP |         | REAL TIME MONITOR |               |
|-------------------------------------------|----------|---------|-------------------|---------------|
| Insert Close<br>Select an Insert to Close |          |         |                   |               |
| 1 - John Smith - Logged Off               | f        |         |                   |               |
| Name Co                                   | omputed  | Counted | Variance          | Currency Calc |
| Drawer Skims 50                           | 00.00    | 500.00  | N/A               | N/A           |
| Declared Cash 24                          | 47.72    | 247.00  | 0.00              |               |
| Total Cash 74                             | 47.72    | 747.72  | 0.00              | N/A           |
| Petty Cash 0.                             | .00      | 0.00    | N/A               | N/A           |
| Misc Income 0.                            | .00      | 0.00    | N/A               | N/A           |
| Credit Receipts 13                        | 360.10   | 1360.10 | 0.00              | N/A           |
| Gift Card Recharge 0.                     | .00      | 0.00    | 0.00              | N/A           |
| Gift Card Redeem 3.                       | .57      | 3.57    | 0.00              | N/A           |
| Total Receipts 21                         | 111.39   | 2111.39 | 0.00              | N/A           |

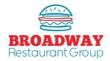

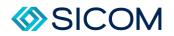

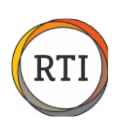

# Step 1 cont.

Once the "Insert Close" screen appears, from the drop down menu labeled "Insert Close", select the name of the cashier who's drawer you are counting.

Enter the total amount of money counted in the drawer in the space on the "Declared Cash" line and "Counted" column.

You will see that it auto populates any drawer skims, credit cards, etc so you should not count those.

Click the "Submit" button on the top left of the screen.

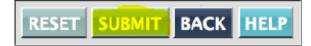

#### NOTE:

- Please enter EXACTLY what you are depositing into the safe. For Example, if you count \$247.72, you will only deposit \$247 in the safe so you should enter \$247 in the box.
- Only Logged Off or Deactivated inserts can be closed. If the insert you want to close is not in the "Insert Close" dropdown list, go to the POS terminal where the insert is still logged on, and log it off or deactivate it. The logged off or deactivated insert will not be on the insert closed list until you exit and the reenter the Insert Close function.

### Step 2

The second piece to counting drawers in Sicom systems is to complete the shift close and enter your deposit.

Each manager should complete a shift close and enter a deposit at the end of their shift. There should never be two managers using one shift.

From the "Sales" main menu, select the "Tasks" tab, and then "Shift Close" And this will bring up the "ShiftClose" screen.

|                                                           | MENU INSERT CLOSE | QUICK REPORTS           | REAL TIME MONITOR |                                |  |
|-----------------------------------------------------------|-------------------|-------------------------|-------------------|--------------------------------|--|
| Sales<br>View sales reports,<br>manage restaurant         | Reports           |                         | Tasks             | Maintenance                    |  |
| finances, and more.                                       |                   | Insert Close            |                   | Shift Close                    |  |
| Manage employees,<br>clocksets and<br>restaurant payroll. |                   | BK Exports              |                   | Add Deposit                    |  |
| Inventory<br>View usage, count                            |                   | Cancel Deposit          |                   | Add Skim                       |  |
| items, edit recipes, and more.                            |                   | Cancel Skim             |                   | Add Petty Cash                 |  |
| Timing<br>See how fast your<br>customers are being        |                   | Cancel Petty Cash       |                   | Add Miscellaneous Income       |  |
| served.                                                   | C                 | Cancel Miscellaneous In | come              | Enter Daily Coupon Information |  |

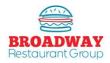

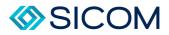

## Step 2 cont.

|         | t Close                  | from this Shi                  | <b>E4</b>     |                     |           |             |              |       |                    |                |         |            |           |
|---------|--------------------------|--------------------------------|---------------|---------------------|-----------|-------------|--------------|-------|--------------------|----------------|---------|------------|-----------|
|         | ta mserts i<br># Employe |                                |               | d Cash Decla        | red Cash  | Cash O/S    | Computed O   | thers | Declared Others    | Others O/S     | O/S     | Total Cash | Closed By |
| 3       |                          | adison, Patricia               |               | 247.72              | 243.00    | -4.72       |              | 28.09 |                    | -28.09         |         |            | Nrobinson |
| ctive   | e Inserts                |                                |               |                     |           |             |              | 0     | Cash Deposits Ma   |                |         |            |           |
| Îns. #  |                          |                                |               | Opening Cas         | ih S      | Skims       |              | 1     | Usemame            | Ba             | g Id.   |            | Am        |
| 8       | 1                        | Ordering, BK                   | Mobile        | 0.00                |           | 0.00        |              |       |                    |                |         |            |           |
| 10<br>1 | 301<br>4224              | 1, Kiosk<br>Madison, Patr      | icia          | 0.00                |           | 0.00        |              |       | Include a Depos    | t with Shift C | lose    |            |           |
| 2       | 4224                     | Madison, Pati<br>Madison, Pati |               | 0.00                |           | 0.00        |              |       | Bag Id             |                |         |            |           |
| 4       | 1328                     | Brown, Alexiu                  |               | 0.00                |           | 0.00        |              |       | Amount             |                |         |            |           |
|         |                          |                                |               |                     |           |             |              |       | Use Currency Ca    | lculator       |         |            |           |
| Expe    | cted Cash                | this Shift                     |               |                     |           |             |              | A     | ctual Cash this Sh | ift            |         |            |           |
|         | Shift Starl              | ting Cash                      |               |                     | 17        | 00.00       |              |       | Safe Count         |                |         |            |           |
| +       | Declared                 | Total Cash tl                  | nis Shift     |                     | 24        | 43.00       |              |       | Use Currency Ca    | lculator       |         |            |           |
| +       | Skims this               | s shifts (from i               | nserts close  | d in this shift)    | 5         | 00.00       |              | +     | Cash in Active II  | nserts         |         | 0.0        | 0         |
| +       | Misc Inco                | me from this                   | Shift [Safe   | el                  |           | 0.00        |              | +     | Other Cash On-     | site/Receipts  | 1       | 0.00       | )         |
|         |                          | me from this                   |               |                     |           | 0.00        |              | +     | Cash Deposits t    | his Shift      |         | 0.0        | 0         |
| _       | Petty Cas                | h from this S                  | hift [Safe]   |                     |           | 0.00        |              | -     | Total Cash         |                |         | 0.0        | 0         |
|         |                          | h from this S                  |               | er]                 |           | 0.00        |              | _     | Ending Cash        |                |         | 0.0        |           |
|         |                          | s shift (from u                |               |                     |           | 0.00        |              |       | Linuing Cash       |                |         | 0.0        | 0         |
| NA      | Skims in j               | previous shif                  | ts (from inse | erts closed in this | s shift)  | 0.00        |              |       |                    |                |         |            |           |
| =       | Computed                 | d Shift Cash                   |               |                     | 24        | 43.00       |              |       |                    |                |         |            |           |
|         |                          |                                |               |                     |           | Cash Re     | conciliation |       |                    |                |         |            |           |
|         | Total Ca                 | sh -                           |               | Computed            | Shift Cas | h           | =            |       | Shift Ca           | ash Over/Sho   | ort Man | ager       |           |
|         | 0.00                     |                                |               | 244                 | 3.00      |             |              |       |                    | -2443.00       |         | Ĩ.         |           |
|         |                          |                                |               |                     | Shift     | Cash Over   | /Short Brea  | kdov  | vn                 |                |         |            |           |
| S       | hift Over/S              | Short Manag                    | er +          | Shift Cash          | Over/Sho  | ort Cashier | +            | Shi   | ft Others Over/Sh  | ort Cashier    | =       | Shift Ov   | er/Short  |
|         | -24                      | 43.00                          |               |                     | -4.72     |             |              |       | -28.09             |                |         | -247       | 5.81      |

Enter the following information in the appropriate block:

- Bag ID IF you use bank bags, enter the bag number. If you use a smart safe, enter 12345.
- Amount This is the actual dollar amount of your deposit. If you take deposits to the bank, this will be the counted total of all of your tills. If you use a smart safe, you will run a report from the safe showing the total amount of deposits from your shift and enter that number here.
- Safe Count Enter the total amount of change on hand in your safe.

Once all data is entered, click on the "Submit" button on the top left.

### NOTE:

If your cash Over/Short exceeds tolerance levels, a pop up window will appear and require you to enter the reasons for the variance, and any coaching steps taken. Once this is entered, you may close this window out and hit "Submit" again.

When RTI completes the next import, it will automatically pull all information on counted tills, and deposits into the system.

Sicom systems should never need to manually enter a deposit into RTI. If this is the case, you should contact your support team right away.

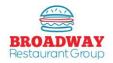

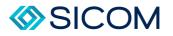

### Cash Systems – Safe Counts

At open, close and each shift change, the manager on duty must verify the safe count.

### Step 1

From the "Daily Checklist" tab, select "Opening Tasks", "Shift Change Tasks", or "Closing Tasks" depending on what time of day it is. Select the "Add" button to enter a new safe count.

Complete the following information:

- Item Count: Select the quantity of each item: Headsets, cash, and coin
- Counted By: Enter the name or initials
- Comments: If the balance does not match, a comment must be entered.

| Store:    | 9518 - Manchester | •      | Business Date:  | 8/31/2020     |
|-----------|-------------------|--------|-----------------|---------------|
|           |                   |        |                 |               |
| Item      |                   |        | Item Coun       | t Item Amount |
| Heads     | sets              |        | C               | 0.00          |
| Penny     | Rolls .50         |        | C               | 0.00          |
| Nickle    | e Rolls 2.00      |        | C               | 0.00          |
| Dime      | Rolls 5.00        |        | C               | . 0.00        |
| Quart     | er Rolls 10.00    |        |                 |               |
| Ones      | 1.00              |        |                 | 0.00          |
| Twos      | 2.00              |        |                 |               |
| Fives     | 5.00              |        | 0               |               |
| Tens      | 10.00             |        | C               | 0.00          |
| Twen      | ies 20.00         |        | C               | 0.00          |
| Fifties   | 50.00             |        | C               | 0.00          |
| Totals    | 1                 |        |                 | 0.00          |
|           |                   | Safe B | ase Amount      | 1300.0        |
| Counted E |                   |        | Short Balance B | y: -1,300.0   |
|           | <mark>7.</mark> ] |        |                 |               |
| Comment   | <mark>s:</mark>   |        |                 |               |
|           |                   |        |                 |               |
|           |                   |        | 🗾 OK            | Canc          |

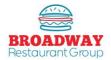

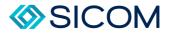

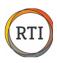

## Cash Systems – Adding a Deposit (NCR only)

### Step 1

From the "Daily Checklist" tab, select "Shift Change Tasks" or "Closing Tasks" depending on time of day and then select "Enter Deposit (ALOHA STORES ONLY)".

A Deposit Search box will pop up – clock "Add" to add a new deposit.

| Store:           Store:         Store # Description           Store:         Store:           Store:         Store:           Store: | No regular found for the requested criteria.<br>Please change the search criteria and search again. |              |
|----------------------------------------------------------------------------------------------------|----------------------------------------------------------------------------------------------------|--------------|
| Search                                                                                                    | Add Change Delete Verif                                                                             | y 📝 Validate |

# Step 2

Clicking "Add" will bring up a "Create New Deposit" box with the restaurant and business date pre-populated. Select the "Till" button to view all of the counted tills that are available to be included.

To complete the deposit, fill in the following information:

- 1. Deposit Bag #
- 2. Created By (name of manager creating the deposit)
- 3. Comments Any issues or feedback entered here.

| Store:          | Eastman Rd              | <b>–</b> |               |              |
|-----------------|-------------------------|----------|---------------|--------------|
| Bag #:          | 16121355                | В        | usiness Date: | 11/12/2016 👻 |
| Deposit Amount: | 2849.35 🔙 Till          | Ci       | reated By:    | chris        |
| Comments:       | Dropped into inner safe |          |               |              |
| 2               |                         |          | 🗾 ок          | Cancel       |

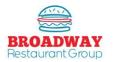

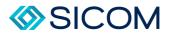

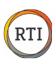

## Sales Projections – Add / Update Projections

### Step 1

From the "Schedule, Punches & Labor Cost" tab, select "Projections"

## Step 2

Start by selecting the week you are creating projections for by clicking the calendar icon, selecting the proper date range, then press "Search"

### Step 3

If no projections exist for the week selected, you will "Add new projections.

### Step 4

To "Add" projections select any day in the week you are projecting, then select the "Add" button.

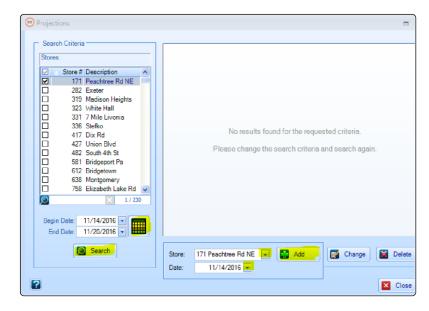

- If you "Add" projections for a time period where projections already exist, you will delete and overwrite your previous work.
- If you see projections after searching, do not Add you should highligh t a day within that week and press the "Change" button to edit the existing projections.

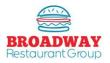

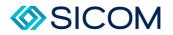

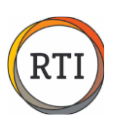

# Good to Know

There are several important areas of the Projections function:

- Trend: This is a weighted average of 4 previous sales days. The trend determines "how" sales are spread hourly throughout the day – it does not determine what you projection should be.
- Projections: This area will be populated with you sales proejctions for the week the projected sales will be "spread acrtoss the hours within the day based on your trend.
- Special Even / Promotions: You may attach comments to sales days about coupon drops, holidatys, etc. to better inform future trends. Special Events can be added through the Labor tab.
- **Use Trend:** This button allows you to use your trend as your projection. While this is a good starting point, you must still adjust your projections by what you anticipate happening in the future.
- Trend Dates Tab: This tab allows you to select which 4 previous sales days will be used to create your trend.
- **Daily Projections Tab:** This is where you will enter your projections for the week.
- **Day Part Projections Tab:** This tab allows you to enter projections in specific day parts, rather than have daily projections spread according tio you trend.
- Detail Projection Tab: This tab allows you to enter projections in 30 minnte increments to help smooth sales when trend dates have unusual spikes and dips in sales.

| Projections for 951 | 3 9518 - Ma   | ncheste | er (9/16  | /2020 to 9/22/20   | 20)                |                         |          |
|---------------------|---------------|---------|-----------|--------------------|--------------------|-------------------------|----------|
| Trend Dates         | Daily Project | ions    | Day       | Part Projections   | Detail Projections | TY Projections vs. LY S | ales     |
| Projectio           | n Date Tr     | rend P  | rojection | Special Events/Pro | motions            | Completed               | Approved |
| Wednesday 09/1      | 5/2020 2,     | 180     |           |                    |                    |                         | Γ        |
| Thursday 09/1       | 7/2020 1,     | ,884    |           |                    |                    |                         |          |
| Friday 09/1         | 8/2020 2,     | 185     |           |                    |                    |                         |          |
| Saturday 09/1       | 9/2020 2,     | ,091    |           |                    |                    |                         |          |
| Sunday 09/2         |               | ,602    |           |                    |                    |                         |          |
| Monday 09/2         |               | ,749    |           |                    |                    |                         |          |
| Tuesday 09/2        |               | ,936    |           |                    |                    |                         | Γ        |
|                     | Total: 13,    | ,627    | 0         |                    |                    | M                       |          |
|                     |               |         |           | 🐼 Us               | e Trend            |                         |          |
|                     |               |         |           |                    |                    |                         |          |
|                     |               |         |           |                    |                    |                         |          |
|                     |               |         |           |                    |                    |                         |          |
|                     |               |         |           |                    |                    |                         |          |
|                     |               |         |           |                    |                    |                         |          |
| 2                   |               |         |           |                    |                    | 🚺 ок                    | 🛛 Cancel |

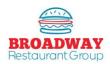

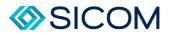

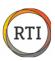

### Sales Projections – Trend Dates

### Step 1

Begin creating projections by selecting the "Trend Dates" tab – you want to make sure you are using sales days in your trend that are most similar to the week you are creating projections for.

### Step 2

The "Default Dates" are populated with the previous 4 weeks of sales data. If you are working on Monday p projections – the 4 previous Monday sales amounts are used.

### Step 3

Remove days from the "Default Dates" by highlighting, then using he up arrow to eliminate them from your trend.

### Step 4

Bring additional days down to your trend from the top section by highlighting and using the down arrow.

### Step 5

Notice how comments will help you select appropriate days – in the example below you would not want to us Labor Day sales in your future trend.

### Step 6

Select the "More Dates" tab to search additional sales days. Always use 4 days in your trend – this will help smooth out hourly sales.

### Step 7

Select trend days for each day of the week by using the day of the week tabs – Monday, Tuesday, etc.

|                                 | Fri 11/18/2016                                                                                   |                                                    |         | Sat 11/1           | 9/2016   |                |           | Sun 11/20/2016                                                 |     |
|---------------------------------|--------------------------------------------------------------------------------------------------|----------------------------------------------------|---------|--------------------|----------|----------------|-----------|----------------------------------------------------------------|-----|
| Mon 1                           | 11/14/2016                                                                                       |                                                    | Tue 1   | 1/15/2016          |          | Wed 11/16/2016 | 3         | Thu 11/17/2                                                    | 016 |
| Prior Dates<br>More Date        | es                                                                                               |                                                    |         |                    |          |                |           |                                                                |     |
|                                 | Date                                                                                             | Sales                                              | Weather | Special Events/Pro | omotions | Comments       |           | BusDate                                                        | -   |
|                                 | 9/26/2016                                                                                        | 5,795                                              |         |                    |          | state hill ex  | it closed | 9/26/2016                                                      | _   |
|                                 | 9/19/2016                                                                                        | 6.019                                              |         |                    |          |                |           | 9/19/2016                                                      |     |
|                                 | 9/12/2016                                                                                        | 5,714                                              |         |                    |          |                |           | 9/12/2016                                                      |     |
|                                 | 9/5/2016                                                                                         | 4,877                                              |         |                    |          | labor day      |           | 9/5/2016                                                       |     |
|                                 | 8/29/2016                                                                                        | 5,916                                              |         |                    |          |                |           | 8/29/2016                                                      |     |
|                                 | 8/28/2016                                                                                        |                                                    |         |                    |          |                |           |                                                                |     |
|                                 | 8/22/2016                                                                                        | 6.324                                              |         |                    |          |                |           | 8/22/2016                                                      |     |
| <                               | 8/22/2016                                                                                        |                                                    |         |                    |          | -              |           | 8/22/2016                                                      | 2   |
| Default Date                    | 8/22/2016                                                                                        | 6.324                                              | Weather | Special Events/Pro | motions  | Comments       |           | 8/22/2016<br>BusDate                                           |     |
| Default Date                    | 8/22/2016<br>es<br>nd Calculation<br>Date                                                        | 6.324<br>Sales                                     | Weather |                    | amotions | Comments       |           | BusDate                                                        |     |
| Default Date                    | 8/22/2016<br>as<br>nd Calculation<br>Date<br>10/24/2016                                          | 6.324<br>Sales<br>5,851                            | Weather |                    | motions  | Comments       |           | BusDate<br>10/24/2016                                          | _   |
| Default Date                    | 8/22/2016<br>as<br>nd Calculation<br>Date<br>10/24/2016<br>10/17/2016                            | 6.324<br>Sales<br>5,851<br>5,892                   | Weather |                    | motions  | Comments       |           | BusDate<br>10/24/2016<br>10/17/2016                            |     |
| Default Date                    | 8/22/2016<br>as<br>nd Calculation<br>Date<br>10/24/2016                                          | 6.324<br>Sales<br>5,851                            | Weather |                    | amotions | Comments       |           | BusDate<br>10/24/2016                                          |     |
| Default Date                    | 8/22/2016<br>es<br>nd Calculation<br>Date<br>10/24/2016<br>10/17/2016<br>10/10/2016              | 6.324<br>Sales<br>5.851<br>5.892<br>5.893          | Weather |                    | amotions | Comments       |           | BusDate<br>10/24/2016<br>10/17/2016<br>10/10/2016              |     |
| Default Date:<br>Dates For Tren | 8/22/2016<br>as<br>nd Calculation<br>Date<br>10/24/2016<br>10/17/2016<br>10/10/2016<br>10/3/2016 | 6.324<br>Sales<br>5.851<br>5.892<br>5.893<br>6.204 |         |                    | amotions | Comments       | i.        | BusDate<br>10/24/2016<br>10/17/2016<br>10/10/2016<br>10/3/2016 |     |
|                                 | 8/22/2016<br>as<br>nd Calculation<br>Date<br>10/24/2016<br>10/17/2016<br>10/10/2016<br>10/3/2016 | 6.324<br>Sales<br>5.851<br>5.892<br>5.893<br>6.204 | Weather |                    | omotions | Comments       |           | BusDate<br>10/24/2016<br>10/17/2016<br>10/10/2016              |     |

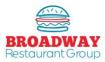

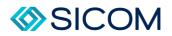

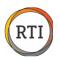

You can view the hourly sales for trend days by using the left & right arrows or by sliding the task bar on the bottom of the sales projections box.

| ates Fo        | r Trend C      | Calculatio     | n              |                |                |                |                |                |                |                |                |                |                |                |                |                |     |
|----------------|----------------|----------------|----------------|----------------|----------------|----------------|----------------|----------------|----------------|----------------|----------------|----------------|----------------|----------------|----------------|----------------|-----|
| 06:00<br>07:00 | 07:00<br>08:00 | 08:00<br>09:00 | 09:00<br>10:00 | 10:00<br>11:00 | 11:00<br>12:00 | 12:00<br>13:00 | 13:00<br>14:00 | 14:00<br>15:00 | 15:00<br>16:00 | 16:00<br>17:00 | 17:00<br>18:00 | 18:00<br>19:00 | 19:00<br>20:00 | 20:00<br>21:00 | 21:00<br>22:00 | 22:00<br>23:00 | 2 ^ |
| 57             | 121            | 159            | 226            | 256            | 538            | 820            | 490            | 452            | 347            | 355            | 524            | 588            | 382            | 208            | 172            | 74             |     |
| 45             | 146            | 150            | 177            | 148            | 701            | 881            | 632            | 434            | 426            | 241            | 370            | 496            | 420            | 321            | 194            | 56             |     |
| 34             | 96             | 114            | 176            | 215            | 608            | 982            | 535            | 453            | 382            | 298            | 505            | 463            | 444            | 365            | 125            | 72             |     |
| 72             | 92             | 145            | 187            | 192            | 495            | 789            | 718            | 461            | 342            | 478            | 655            | 449            | 455            | 247            | 231            | 108            |     |
| 58             | 117            | 146            | 209            | 229            | 565            | 839            | 533            | 449            | 361            | 342            | 510            | 548            | 398            | 245            | 175            | 72             |     |
|                |                |                |                |                |                |                |                |                |                |                |                |                |                |                |                | -              |     |

- 4 Use similar sales days in your trend
- 4 Use 1<sup>st</sup> of the month sales days if you are projecting the first of the month
- 4 Use coupon drop days if you have a coupon drop coming up, etc.

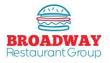

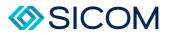

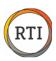

### Sales Projections – Adjusting Projections

### Step 1

Once you have reviewed and selected correct trend dates, select the "Daily Projections": Tab to create projections for the week.

### Step 2

Select the "Use Trend" button to move the trend sales amounts over to the "Projection" column.

### Step 3

Adjust the Projection amount based on your estimate of the future sales.

| rend Dates | Daily Pr    | ojections | Day        | Part Projections     | Detail Projections |   |
|------------|-------------|-----------|------------|----------------------|--------------------|---|
| Proj       | ection Date | Trend     | Projection | Special Events/Pron  | notions            |   |
| Monday     | 11/14/2016  | 5,871     | 5,871      |                      |                    |   |
| Tuesday    | 11/15/2016  | 6,091     | 6,091      |                      |                    |   |
| Wednesday  | 11/16/2016  | 6,458     | 6,458      |                      |                    |   |
| Thursday   | 11/17/2016  | 6,638     | 6,638      |                      |                    |   |
| Friday     | 11/18/2016  | 8,240     | 8,240      |                      |                    |   |
| Saturday   | 11/19/2016  | 7,187     | 7,187      |                      |                    |   |
| Sunday     | 11/20/2016  | 5,994     | 5,994      |                      |                    |   |
|            | Total:      | 46,479    | 46,479     |                      |                    |   |
|            |             |           |            |                      |                    |   |
|            |             |           |            |                      |                    |   |
|            |             |           |            |                      |                    |   |
|            |             |           |            |                      |                    |   |
|            |             |           |            | 🔯 Use                | Trend              |   |
|            |             |           | Project    | ted Product Mix Date | s: Last 4 Weeks 🗸  | ] |
|            |             |           |            |                      |                    | - |

- Remember that trend sales are an average of the past. Your projections should be based on an aggtressive (but not unrealistic) estimate of future sales. For example, if a trend includes a \$3000 day and a \$2000 day, it will result in a trend of \$2500. Using the trend will not prepare you for another \$3000 day.
- Keep the following in mind when projections sales: promotions, seasonality, holidays, 1<sup>st</sup> & 15<sup>th</sup> of the month (paydays), local events and weather.
- Changes to sales under the Projections column will spread the sales hourly according to the days used in your trend.

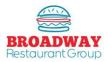

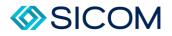

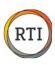

To adjust sales projection to specific day parts, select the "Day Part Projections" tab.

### Step 5

Add sales to specific day parts based on the business you anticipate, such as after school snack sales, breakfast promotions, etc.

# Step 6

When you add or subtract sales to day parts, the new total will be reflected back on the "Daily Projections" tab.

| Trend Dates    | d Dates Daily Projections Day Part Projectio |                      |                       |                         | Detail Proj            | jections             |                        |                      |
|----------------|----------------------------------------------|----------------------|-----------------------|-------------------------|------------------------|----------------------|------------------------|----------------------|
| Day Par        |                                              | Monday<br>11/14/2016 | Tuesday<br>11/15/2016 | Wednesday<br>11/16/2016 | Thursday<br>11/17/2016 | Friday<br>11/18/2016 | Saturday<br>11/19/2016 | Sunday<br>11/20/2016 |
| Breakfast 6-10 |                                              | 530                  | 625                   | 633                     | 671                    | 691                  | 708                    | 42                   |
| Standard 10-2  |                                              | 2,166                | 2,147                 | 2,326                   | 2,219                  | 2,831                | 2,360                  | 2,18                 |
| Standard 2-8   |                                              | 2,608                | 2,759                 | 2,927                   | 3,026                  | 3,635                | 3,341                  | 2,94                 |
| Off Peak 8-9   |                                              | 245                  | 254                   | 301                     | 303                    | 432                  | 357                    | 21                   |
| Late-Night 9-6 |                                              | 322                  | 306                   | 271                     | 419                    | 651                  | 421                    | 22                   |
| Total:         |                                              | 5.871                | 6.091                 | 6,458                   | 6,638                  | 8.240                | 7,187                  | 5,99                 |

The "Detail Projections tab is used to smooth half-hourly sales throughout the day.

## Step 7

In the example to the right, half hourly sales on Tuesday seem out of sync with typical traffic patterns compared to Monday and Wednesday. You may choose to bump up sales from 1:30 to 2:00 and drop a few dollars in sales from 2:00 to 2:30 to match sales flow from other days in the week.

| Frend Dates  | Daily P    | rojections | Day Part P            | rojections              | Detail Pro             | jections             |             |
|--------------|------------|------------|-----------------------|-------------------------|------------------------|----------------------|-------------|
| Time Fr      | Time Frame |            | Tuesday<br>11/15/2016 | Wednesday<br>11/16/2016 | Thursday<br>11/17/2016 | Friday<br>11/18/2016 | Sat<br>11/1 |
| 12:30 PM - 0 | 1:00 PM    | 367        | 367                   | 401                     | 369                    | 551                  |             |
| 01:00 PM - 0 | 1:30 PM    | 270        | 376                   | 369                     | 356                    | 430                  |             |
| 01:30 PM - 0 | 2:00 PM    | 263        | 222                   | 308                     | 326                    | 517                  |             |
| 02:00 PM - 0 | 2:30 PM    | 220        | 260                   | 173                     | 273                    | 301                  |             |
| 02:30 PM - 0 | 3:00 PM    | 229        | 179                   | 238                     | 224                    | 225                  |             |
| 03:00 PM - 0 | 3:30 PM    | 195        | 210                   | 201                     | 148                    | 188                  |             |
| 03:30 PM - 0 | 4:00 PM    | 166        | 182                   | 183                     | 171                    | 242                  |             |
| 04:00 PM - 0 | 4:30 PM    | 172        | 214                   | 162                     | 239                    | 265                  |             |
| 04:30 PM - 0 | 5:00 PM    | 170        | 208                   | 258                     | 252                    | 346                  |             |
| 05:00 PM - 0 | 5:30 PM    | 229        | 236                   | 256                     | 240                    | 351                  |             |
| 05:30 PM - 0 | 6:00 PM    | 281        | 274                   | 367                     | 357                    | 305                  |             |
| 06:00 PM - 0 | 6:30 PM    | 284        | 291                   | 348                     | 352                    | 421                  |             |
| 06:30 PM - 0 | 7:00 PM    | 264        | 232                   | 286                     | 314                    | 357                  |             |
| 07:00 PM - 0 | 7:30 PM    | 231        | 250                   | 225                     | 247                    | 343                  |             |
| 07:30 PM - 0 | 08:00 PM   | 167        | 223                   | 230                     | 209                    | 291                  |             |
| 08:00 PM - 0 | 8:30 PM    | 140        | 167                   | 156                     | 197                    | 220                  |             |
| 08:30 PM - 0 | 9:00 PM    | 105        | 87                    | 145                     | 106                    | 212                  |             |
| 09:00 PM - 0 | 9:30 PM    | 84         | 88                    | 99                      | 102                    | 207                  |             |
| 09:30 PM - 1 | 10:00 PM   | 91         | 60                    | 59                      | 137                    | 170                  |             |
| 10:00 PM - 1 | 10:30 PM   | 30         | 60                    | 49                      | 59                     | 63                   |             |
| 10.00 DM 1   | 1.00 DM    | 40         | 22                    | 20                      | 47                     | 05                   |             |

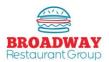

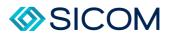

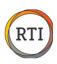

When you have completed adding projections, adjusting day part and detail sales amounts, return to the "Daily Projections" tab.

You will notice that adjustments to projections have created projections that are now different from the trend.

Do not click the "Use Trend" button after adjusting projections – that will overwrite all of your work!

To complete projections, click the "OK" button to save and exit.

| Trend Dates | Daily Pr    | ojections | Day        | Part Projections     | Detail Projections |
|-------------|-------------|-----------|------------|----------------------|--------------------|
| Proje       | ection Date | Trend     | Projection | Special Events/Prom  | otions             |
| -           | 11/14/2016  | 5,871     | 5,941      |                      |                    |
| Tuesday     |             | 6,091     | 6,091      |                      |                    |
| Wednesday 1 |             | 6,458     | 6,650      |                      |                    |
|             | 11/17/2016  | 6,638     | 6,700      |                      |                    |
| -           | 11/18/2016  | 8,240     | 8,240      |                      |                    |
| -           | 11/19/2016  | 7,187     | 7,230      |                      |                    |
| Sunday 1    | 11/20/2016  | 5,994     | 6,200      |                      |                    |
|             | Total:      | 46,479    | 47,052     |                      |                    |
|             |             |           |            |                      |                    |
|             |             |           |            |                      |                    |
|             |             |           |            |                      |                    |
|             |             |           |            | (1)                  |                    |
|             |             |           |            | Use 🔛                | Trend              |
|             |             |           | Project    | ted Product Mix Date | s: Last 4 Weeks 💌  |
|             |             |           |            |                      |                    |
|             |             |           |            |                      |                    |
|             |             |           |            |                      |                    |

# Step 10

To complete projections, click the "OK" button to save and exit.

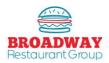

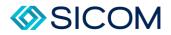

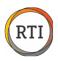

x

## Sales Projections – Recurring Holidays/Special Events

Circumstances arise where you may want to create projections based solely on one specific day from the previous year. A perfect example here would be Christmas Eve. To create accurate projection for this, or another holiday of this type, you will need to change the specific day trend to match just that day from prior year. For an example we will use Christmas Eve.

#### O Projections for 8482 8482 - Olive (12/23/2020 to 12/29/2020) Trend Dates Daily Projections Day Part Projections Detail Projections TY Projections vs. LY Sales Navigate to the Projections Pop Up Sun 12/27/2020 Mon 12/28/2020 Window and select the "Trend Dates" Tue 12/29/2020 Wed 12/23/2020 Thu 12/24/2020 Fri 12/25/2020 Sat 12/26/2020 More Dates ~ Date Sales Weather Special Events/Promotions Comments BusDate 8/20/2020 4,407 8/19/2020 8/13/2020 8/6/2020 5,012 4,800 8/12/2020 8/5/2020 Select the specific day/date you are 7/30/2020 4,704 7/29/2020 adjusting. (Thu 12/24/2020) 7/23/2020 4 718 7/22/2020 7/16/2020 4.240 7/15/2020 < > Default Dates • ates For Trend Calcula Date Sales Weather BusDate 9/16/2020 9/17/2020 4,890 9/10/2020 4,197 9/9/2020 4,137 4,829 4,672 4,863 9/2/2020 8/26/2020 9/3/2020 ▼ 8/27/2020 Trend : > ? 🔀 Cancel 🗾 ОК

### Step 2

Step 1

tab.

O Projections for 8482 8482 - Olive (12/23/2020 to 12/29/2020) Trend Dates Daily Projections Day Part Projections Detail Projections TY Projections vs. LY Sales Sun 12/27/2020 Mon 12/28/2020 Tue 12/29/2020 Wed 12/23/2020 Thu 12/24/2020 Fri 12/25/2020 Sat 12/26/2020 ^ Date Sales Weather Special I O Select Date Range x 8/20/2020 4,407 8/13/2020 5.012 legin Date 12/24/2019 8/6/2020 7/30/2020 7/23/2020 7/16/2020 4,800 4,800 4,704 4,718 4.240 End Date 12/24/2015 -Options > < All dates Default Dates C Thursdays only Date Sales Weather Specia 🗾 ОК X Cancel 9/17/2020 4,890 4,197 4,829 4,672 4,863 9/10/2020 9/3/2020 8/27/2020 8/26/2020 • Trend : 2 V OK 🔀 Cancel

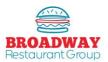

(12/24/2019).

Select "OK"

Click the "More Dates..." button.

Select the Begin Date AND the End date

as the specific date from year prior.

Leave the box "All dates" checked.

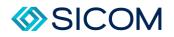

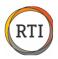

Now you will see that the "Prior Dates" section is populated with only Christmas Eve from the prior year.

In the lower section, titled "Dates for Trend Calculation", select a line, and then press the "^" arrow centered on the pop-up window. You will see the selected date will move up to the "Prior Dates" section. Do this for each date in the lower section.

|                        | Daily Projec    | ctions | Day Part | t Projections           | Detail Pro | ojections | TY Projections vs. LY Sales |        |          | s   |  |
|------------------------|-----------------|--------|----------|-------------------------|------------|-----------|-----------------------------|--------|----------|-----|--|
|                        | Sun 12/27/2020  |        |          | Mon 12/3                | 28/2020    |           |                             | Tue 12 | /29/2020 |     |  |
| We                     | Wed 12/23/2020  |        |          | Thu 12/24/2020 Fri 12/2 |            |           | V2020 Sat 12/26/20          |        |          | 120 |  |
| Prior Dates<br>More Da | •~~             |        |          |                         |            |           |                             |        |          |     |  |
| Moleba                 |                 |        |          |                         |            |           |                             |        |          | 1   |  |
|                        | Date            | Sales  | Weather  | Special Events/Pro      | notions    | Comments  |                             | - I    | BusDate  |     |  |
|                        | 9/17/2020       | 4,890  |          |                         |            |           |                             | 4      | /16/2020 |     |  |
|                        | 12/24/2019      | 2,451  |          | Christmas               |            |           |                             |        |          |     |  |
|                        |                 |        |          |                         |            |           |                             |        |          |     |  |
|                        |                 |        |          |                         |            |           |                             |        |          |     |  |
|                        |                 |        |          |                         |            |           |                             |        |          | 1   |  |
| <                      |                 |        |          |                         |            |           |                             |        |          | >   |  |
| Default Dat            |                 |        |          |                         |            |           |                             |        |          |     |  |
|                        |                 |        |          |                         |            |           |                             |        |          |     |  |
| Dates For Tre          | and Calculation |        |          | 1                       |            | -         |                             |        |          |     |  |
|                        | Date            | Sales  | Weather  | Special Events/Pro      | motions    | Comments  |                             | 8      | BusDate  | -   |  |
|                        | 9/10/2020       | 4,197  |          |                         |            |           |                             |        | /9/2020  |     |  |
|                        | 9/3/2020        | 4,829  |          |                         |            |           |                             |        | V2/2020  |     |  |
|                        | 8/27/2020       | 4,672  |          |                         |            |           |                             | 1      | V26/2020 |     |  |
|                        |                 |        |          |                         |            |           |                             |        |          |     |  |
|                        | Trend :         | 4,6/8  |          |                         |            |           |                             |        |          | Y   |  |
|                        |                 | 4,6/8  |          |                         |            |           |                             |        |          |     |  |
| <                      |                 | 4,6/8  |          |                         |            |           |                             |        | >        |     |  |
| <                      |                 | 4,6/8  |          |                         |            |           |                             |        | >        |     |  |

# Step 4

In the "Prior Dates" Section, select the line containing the date you wish to use, and press the "V" down arrow. This will move the date (Christmas Eve) to the lower section titled "Dates for Trend Calculation". It should now look like the sample below.

| end Dates         | Daily Projections Daily Projections |       |         | Day Part Projections Detail Project |          |                | TY Proje | ctions vs. LY Sales |      |
|-------------------|-------------------------------------|-------|---------|-------------------------------------|----------|----------------|----------|---------------------|------|
| Su                | n 12/27/2020                        |       |         | Mon 12                              | /28/2020 |                |          | Tue 12/29/2020      |      |
| Wed 12/23/2020    |                                     |       | Thu     | 12/24/2020                          |          | Fri 12/25/2020 |          | Sat 12/26/2020      |      |
| Prior Dates       |                                     |       |         |                                     |          |                |          |                     |      |
| More Dates        |                                     |       |         |                                     |          |                |          |                     |      |
|                   | Date                                | Sales | Weather | Special Events/Pro                  | motions  | Comments       |          | BusDate             | ^    |
|                   | 9/17/2020                           | 4,890 |         |                                     |          |                |          | 9/16/2020           |      |
|                   | 9/10/2020                           | 4,197 |         |                                     |          |                |          | 9/9/2020            |      |
|                   | 9/3/2020                            | 4,829 |         |                                     |          |                |          | 9/2/2020            | _    |
|                   | 8/27/2020                           | 4,672 |         |                                     |          |                |          | 8/26/2020           | - 11 |
|                   |                                     |       |         |                                     |          |                |          |                     | V    |
| <                 |                                     |       |         |                                     |          |                |          |                     | >    |
|                   |                                     |       |         |                                     |          |                |          |                     |      |
| Default Dates     |                                     |       |         |                                     |          |                |          |                     |      |
| Dates For Trend C | alculation                          |       |         |                                     |          | )              |          |                     |      |
|                   | Date                                | Sales | Weather | Special Events/Pro                  | amotions | Comments       |          | BusDate             |      |
|                   | 12/24/2019                          | 2.451 |         | Christmas                           |          |                |          |                     |      |
|                   | Trend :                             | 2,480 |         | e institute                         |          |                |          |                     |      |
|                   |                                     |       |         |                                     |          |                |          |                     |      |
|                   |                                     |       |         |                                     |          |                |          |                     |      |
|                   |                                     |       |         |                                     |          |                |          | ~                   |      |
| <                 |                                     |       |         |                                     |          |                |          | >                   |      |
|                   |                                     |       |         |                                     |          |                |          |                     |      |
|                   |                                     |       |         |                                     |          |                |          |                     |      |

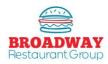

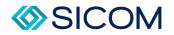

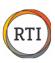

Select the "Daily Projections" tab and then "Use Trend".

Verify the projected sales are now accurate in the tablet and select "OK"

| Frend Dates | Daily Pr    | ojections | Day        | Part Projections    | Detail Projections | TY Projections vs. LY S | Sales                   |
|-------------|-------------|-----------|------------|---------------------|--------------------|-------------------------|-------------------------|
| Proje       | ection Date | Trend     | Projection | Special Events/Pror | notions            | Completed               | Approve                 |
| Wednesday 1 | 12/23/2020  | 4,293     | 4,293      |                     |                    |                         |                         |
| Thursday 1  | 12/24/2020  | 2,480     | 2,480      |                     |                    |                         |                         |
| Friday 1    | 12/25/2020  | 4,801     | 4,801      |                     |                    |                         |                         |
|             | 12/26/2020  | 3,495     | 3,495      |                     |                    |                         |                         |
|             | 12/27/2020  | 3,123     | 3,123      |                     |                    |                         |                         |
|             | 12/28/2020  | 3,575     | 3,575      |                     |                    |                         |                         |
| Tuesday     | 12/29/2020  | 4,291     | 4,291      |                     |                    |                         |                         |
|             | Total:      | 26,058    | 26,058     |                     |                    | $\checkmark$            | $\overline{\mathbf{M}}$ |
|             |             |           |            |                     |                    |                         |                         |
|             |             |           |            | Use                 | • Trend            |                         |                         |
|             |             |           |            | in Use              | Trend              |                         |                         |
|             |             |           |            | in Use              | Trend              |                         |                         |
|             |             |           |            | Use Use             | • Trend            |                         |                         |
|             |             |           |            | Use                 | Trend              |                         |                         |
|             |             |           |            | Use                 | Trend              |                         |                         |
|             |             |           |            | Use                 | Trend              |                         |                         |

Finally, verify again that all Projections are now visible on the "Projections" pop-up window.

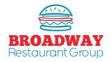

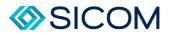

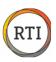

### Inventory – Printing Count Sheets

# Step 1

From the (1) "Ordering, Invoices & Food Cost" tab select (2) "Count Forms", then prin the (3) Daily, Weekly, or Period count sheet.

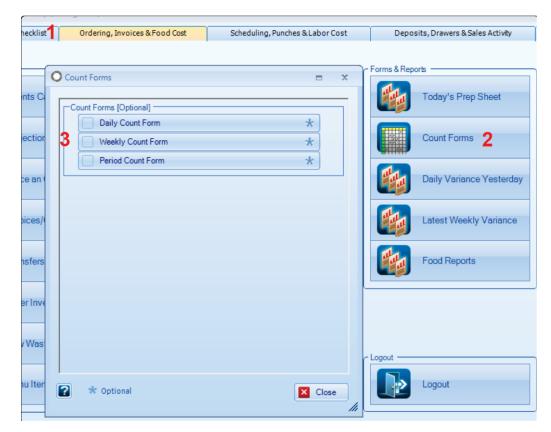

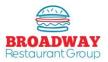

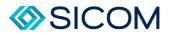

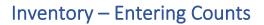

From the (1) "Daily Checklist" tab, select (2) "Enter Inventory Counts", then select (3) Enter/Edit Inventory Count

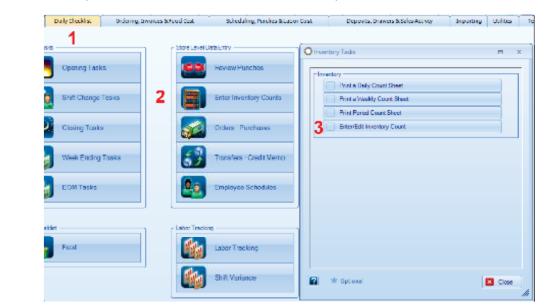

# Step 2

Select the date range and then choose (1) "Search" to preview counts, or you can add new counts by pressing (2) "Add" button.

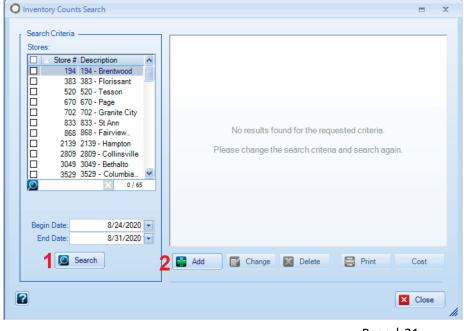

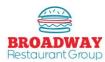

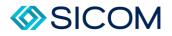

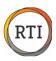

When entering a new count, first choose the correct type of counts: (1) Period, Weekly, or Daily. Counts will populate for each of the categories: (2) Freezer, Walk-in Cooler, Dry Storage, Front Counter, Paper, Supplies, and Toys.

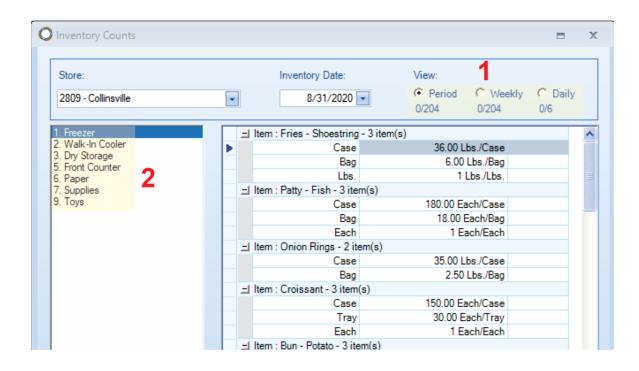

- If "Adding" a new count on a day that counts already exist, you will be asked if you would like to overwrite the old counts. You can overwrite to start over, or you can hit the "Change" button to edit previous counts.
- ✤ Only enter counts for items you have on inventory it is not necessary to enter zeros.
- If items appear in two places, such as freezer and cooler, the system will add inventory counts from each storage area together – enter the actual amount found in each area.
- Remember to enter counts for all areas.

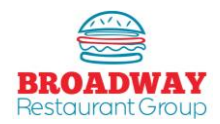

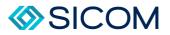

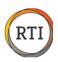

### Inventory – Customizing Inventory Count Sheets

# Step 1

From the "Ordering, Invoices & Food Cost" tab, select "Sort Count Form", then press the "Change" button.

| Ordering, Inv | olces & Food Cost | Scheduling, Punches      | & Labor Cost                                 | Deposits, Drawers & Sales Activity                 | Importing Utilities |
|---------------|-------------------|--------------------------|----------------------------------------------|----------------------------------------------------|---------------------|
| ]             | C Inventory Iter  | ns/Menu Items/Product Mo | O Inventory Coun                             | t Parameters Search                                | = 3                 |
| dar           |                   | View Inventory Item      | Store # Descri<br>10298 10298<br>10351 10351 |                                                    |                     |
|               |                   | View Menu Items          |                                              |                                                    |                     |
| er            |                   | Product Mix              | 11203 11203<br>11245 11245                   | -Villa Ridge<br>-Maryland Heights<br>-Edwardsville |                     |
| lit Invoices  | - Sort Your For   | ms                       | 12608 12608                                  |                                                    | <b>▼</b><br>×       |
|               |                   | Sort Count Form          | Change                                       |                                                    | 📑 Сору              |
| ry Counts     |                   | Sort Order Guides        |                                              |                                                    | Close               |

# Step 2

The "Inventory Count Parameters" box will pop up. From the "Counted Items" tab, you can select which items show up on your inventory count sheets by checking or un-checking the appropriate boxes.

| unted Items List Order       | Additional Daily Items |       |           |      |       |           |      |       |          |          |     |
|------------------------------|------------------------|-------|-----------|------|-------|-----------|------|-------|----------|----------|-----|
|                              |                        |       | 1. Freezo |      |       | /alk-In C |      |       | Dry Stor |          | 1   |
| Inventory Item               | Packaging              | Cases | Inners    | UOMs | Cases | Inners    | UOMs | Cases | Inners   | UOMs     |     |
| Coffee - 12oz (Batch)        | None/None/Each         | Г     | Г         | Г    | Г     | Г         | Г    | Г     | Г        | Г        |     |
| Coffee - 16oz (Batch)        | None/None/Each         | Г     | Г         |      | Г     | Г         | Г    | Г     | Г        |          |     |
| Coffee - Caramel Frappe      | Case/None/Jug          | 1     | Г         | 1    | Г     | Г         | Г    | Г     | Г        | Г        |     |
| Coffee - Filters             | Case/Bag/Each          | Г     | Г         | Г    | Г     | Г         | Г    | 1     | 2        | V        |     |
| Coffee - Mocha Frappe        | Case/None/Jug          | ₹     | Г         | 1    | Г     | Г         | Г    | Г     | Г        | Г        | 1.  |
| Coffee - Mocha Latte 2 o/o   | Case/None/Box          |       | F         |      | Г     | Г         | Г    | Г     | Г        | <b></b>  |     |
| Coffee - Mocha Latte N/F     | Case/None/Box          |       | Г         |      | Г     | Г         | Г    | Г     | Г        |          |     |
| Coffee - Plain Latte 2 o/o   | Case/None/Box          | Г     | Г         |      | Г     | Г         | Г    | Г     | Г        | Г        |     |
| Coffee - Plain Latte N/F     | Case/None/Box          | Г     | Г         | Г    | Г     | Г         | Г    | Г     | Г        | Г        |     |
| Coffee - SB Decaf            | Case/None/Packet       | Г     | Г         | Г    | Г     | Г         | Г    | 1     | Г        | V        |     |
| Coffee - SB Ground           | Case/None/Bag          | Г     | F         | Г    | Г     | Г         | Г    | ~     | Г        | V        |     |
| Cone - Ice Cream             | Case/Sleeve/Each       | Г     |           | Г    | Г     | Г         | Г    | 1     | 2        | V        |     |
| Cone - Sampler               | Case/Each/Each         | Г     | Г         | Г    | Г     | Г         | Г    | Г     | Г        | Г        |     |
| Contract Services            | Each/None/Each         | Г     | Г         | Г    | Г     | Г         | Г    | Г     | Г        | Г        |     |
| Cookie - Choc Candy Carnival | Case/None/Each         | Г     | Г         | Г    | Г     | Г         | Г    | Г     | Г        | Г        |     |
| Cookie - Choc Chip           | Case/None/Each         | ₹     | Г         | ~    | Г     | Г         | Г    | Г     | Г        | Г        |     |
| Cookie - Double Choc         | Case/None/Each         | Г     | Г         | Г    | Г     | Г         | Г    | Г     | Г        | Г        |     |
| Cookie - Ginger Spice        | Case/None/Each         | Г     | Г         | Г    | Г     | Г         | Г    | Г     | Г        | Г        |     |
| Cookie - Oatmeal Raisin      | Case/None/Each         | Г     | Г         | Г    | Г     | Г         | Г    | Г     | Г        | Г        |     |
| Cookie - Oreo                | Case/None/Each         | Г     | F         | Г    | Г     | Г         | Г    | Г     | Г        | Г        |     |
| Cookie - Red, White & Blue   | Case/None/Each         | Г     | Г         | Г    | Г     | Г         | Г    | Г     | Г        |          |     |
| Cookie - Sugar               | Case/None/Each         | 1     | Г         | 1    | Г     | Г         | Г    | Г     | Г        | <b>F</b> |     |
| Cookie - White Choc Chip     | Case/None/Each         | Г     | Г         | Г    | Г     | Г         | Г    | Г     | Г        | Г        |     |
| Corn Dog                     | Case/Pack/Each         | Г     | Г         | Г    | Г     | Г         | Г    | Г     | Г        | Г        |     |
| Counterfeit Pen              | Case/None/Each         | Г     | Г         |      | Г     | Г         | Г    | Г     | Г        | Г        |     |
| Crackers - Saltines          | Case/None/Each         | Г     | F         | Г    | Г     | Г         | Г    | Г     | Г        | Г        |     |
| Cranberries                  | Case/None/Pack         | Г     | Г         | Г    | Г     | Г         | Г    | Г     | Г        | Г        |     |
| Cranberries #2               | Case/None/Pack         | Г     | Г         | Г    | Г     | Г         | Г    | Г     | Г        | Г        |     |
| Creamer - Bulk               | Case/None/Quart        | Г     | Г         | Г    | V     | Г         | V    | Г     | Г        | Г        |     |
| Creamer - French Vanilla     | Case/None/Each         | Г     | F         |      | Г     | Г         | Г    | Г     | Г        | Г        |     |
| Creamer - Hazelnut           | Case/None/Each         | Г     | Г         |      | Г     | Г         | Г    | Г     | Г        |          |     |
| Creamer - Irish Cream        | Case/None/Each         | Г     | Г         | Г    | Г     | Г         | Г    | Г     | Г        | Г        | 1   |
|                              |                        |       | -         |      |       |           | -    | -     | -        | 891/8    | 1.1 |

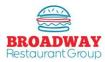

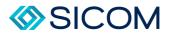

## Step 2 cont.

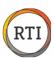

#### <u>Tips</u>

- Use the "handle on the bottom right corner to expand the view to show all storage areas.
- Llock boxes for each unit of measure (UOM) you want to inventory. e: Cas/Bag/Each

### Step 3

To arrange the order of your count sheets, select the (1) "List Order" tab. Highlight the inventory item you wish to move (2), then use the up and down arrows to move it to the location where the item will appear when you print your count sheet..

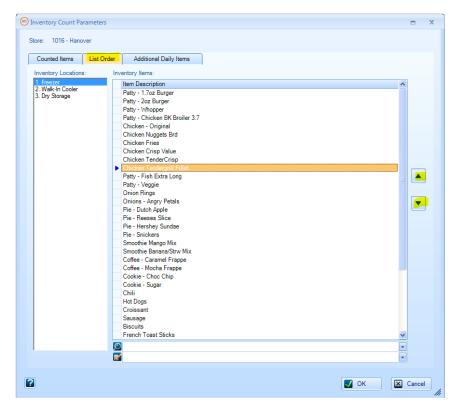

- 4 You may also select an item, then use your mouse to "drag & drop" the location of the item.
- If you see items you do not need to inventory, then go back to the "Counted Items" tab and uncheck the item to remove it from the count sheets.
- **4** Remember to organize the count sheet for all locations.
- Press "OK" to save your list and exit.

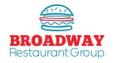

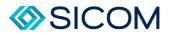

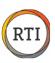

# Food – Calculating a Truck Order

# Step 1

From the "Ordering, Invoices & Food Cost" tab, select "Place and Order", then "Calculate order".

| board    | Daily Checklist Orderi   | ng, Invoices & Food Cost | Scheduling, Punches & Labor Cost        | Deposits, D |
|----------|--------------------------|--------------------------|-----------------------------------------|-------------|
| Food Ent | Events Calendar          | Calculate Orders         |                                         | = x         |
|          | Projections              | Enter / Rev              | view Special Events<br>date Projections |             |
|          | Place an Order           | Enter Bun & Other        |                                         |             |
| <b>P</b> | Invoices/Credit Invoices |                          | Invoice Delivery                        |             |
| 1        | Transfers                |                          |                                         |             |
|          | Enter Inventory Counts   |                          |                                         |             |
|          | Raw Waste                |                          |                                         |             |

# Step 2

On the "Orders" pop up window, select "Calculate Order"

| / Search Criteria                         |       |        |           |                        |                 |             |                  |
|-------------------------------------------|-------|--------|-----------|------------------------|-----------------|-------------|------------------|
| Shores:                                   |       |        |           |                        |                 |             |                  |
| 🛛 🛆 Store # Description 🛛 🧒               |       |        |           |                        |                 |             |                  |
| 194 194 - Drentwood -                     |       |        |           |                        |                 |             |                  |
| 383 383 - Florissant     520 520 - Tesson |       |        |           |                        |                 |             |                  |
| 520 520 - Tesson<br>670 670 - Page        |       |        |           |                        |                 |             |                  |
| L 702 702 - Granite City                  |       |        |           |                        |                 |             |                  |
| 833 833 - 5t Ann                          |       |        |           |                        |                 |             |                  |
| 858 858 - Fairview. M                     |       |        |           |                        |                 |             |                  |
| S 1/65                                    |       |        |           |                        |                 |             |                  |
|                                           |       |        | No re     | sults found for the re | quested criteri | 8.          |                  |
| Vendors:                                  |       |        | Dimension | ange the search crite  |                 |             |                  |
| Name A                                    |       |        | P RASE CO | ange me search cris    | and search      | ragam.      |                  |
| <ul> <li>Flowers Dakery</li> </ul>        |       |        |           |                        |                 |             |                  |
| MBM Direct                                |       |        |           |                        |                 |             |                  |
| Real Ica                                  |       |        |           |                        |                 |             |                  |
| RTLOI                                     |       |        |           |                        |                 |             |                  |
| The Coca-Cola Company                     |       |        |           |                        |                 |             |                  |
| 1/5                                       |       |        |           |                        |                 |             |                  |
|                                           |       |        |           |                        |                 |             |                  |
| Begin Date: 8/24/2020 -                   |       |        |           |                        |                 |             |                  |
| End Date: 9/7/2020 💌                      |       |        |           |                        |                 |             |                  |
| Search Blank Form                         |       |        |           |                        |                 |             |                  |
| Saaren Blank Form                         | 🛃 Add | Chengs | Delete    |                        | Print All       | Print Order | Si Calculats Ord |
|                                           |       |        |           |                        |                 |             |                  |

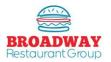

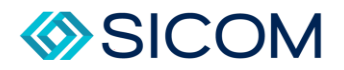

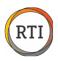

Verify the order date and delivery date is correct. (Note: if order/delivery days are not correct, open a ticket with RTI requesting an update with the correct order and delivery days of the week.

Select "OK" to calculate an order.

| O Calculate Order X                                  |
|------------------------------------------------------|
|                                                      |
| Store: 3529 - 3529 - Columbia Loop 🔹                 |
| Vendor: MBM Direct                                   |
|                                                      |
| D. J. D. J. Turaday, Sector her. 1 2020              |
| Order Date: Tuesday , September 1, 2020 💌            |
| Order Delivery Date: Thursday , September 3, 2020 💌  |
| Order Available Date: Thursday , September 3, 2020 💌 |
|                                                      |
|                                                      |
|                                                      |
| Cancel                                               |
|                                                      |

- If you forget to place your order within the required time frame, your previous order will automatically be reshipped to you.
- Calculate Order accuracy is based on correct information in RTI: Complet & accurate inventories, all inveoices & transfers received, and sales projkections entered cfro current week and next week.
- If you submit an order after your order Date deadline, call the distributor to verify they have received the order.

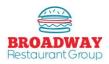

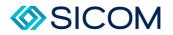

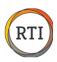

## Calculate Order Screen

- Order/Delivery/Available Dates: These dates should match the days/dates from the previous "Calculate Order" screen. Do not use the drop downs to change these dates from this screen.
- **Status:** This is for information only. Do not use the drop downs to change the status.
- Calc Qty (Calculate Quantity): This is the estimate of how much product you should order accuracy is based on information in the RTI system: inventory, invoices, projections, etc.
- Qty (Quantity): This column shows the actual number of cases that will be ordered. <u>Enter your order in</u> this column. Note that the total pieces are shown at the bottom of the Qty column.
- Item Drop Downs: The drop down tabs are used to search the entire order guide and are typically used on blank lines to search for items not listed.
- Search Function: Can be used with a "dot search" to quickly find items in the order guide. For example, to search Whopper you can type ...whop then press enter.
- View: Allows you to toggle between viewing the entire order guide or just the items that will be ordered.
- Print All / Print Order: A best practice is to print the order before sending. The print sheets will show the on-hand inventory that is used to validate the order amounts.
- **Send Order:** This button will transmit the order to the distribution center.

|      |                                                                                    | 11/2/2016 💌                                                                                                    | Not Placed                                                                                                    | -                                                                                                    |                                                                                                    |                                                                                                    |                                                                                                    |                                                                                                    |
|------|------------------------------------------------------------------------------------|----------------------------------------------------------------------------------------------------|----------------------------------------------------------------------------------------------------|----------------------------------------------------------------------------------------------------|----------------------------------------------------------------------------------------------------|----------------------------------------------------------------------------------------------------|----------------------------------------------------------------------------------------------------|----------------------------------------------------------------------------------------------------|
| Vend | dor Item                                                                           |                                                                                                    | Calc Qty                                                                                                    | Qty                                                                                                    | Cost                                                                                                    | Total Amount I                                                                                                    | JOM/Case                                                                                                    |                                                                                                    |
| KNIF | E PLST BOARD 10 (                                                                  | (E1096)                                                                                                    | 0.00                                                                                                    | 0.00                                                                                                    | \$10.9900                                                                                                    | \$0.00                                                                                                    | 1 Each / Each                                                                                                    | l                                                                                                    |
| BISC | UIT SOUTHERN STYLE BK                                                              | K (D9964)                                                                                                    | 3.23                                                                                                    | 3.00                                                                                                    | \$15.7600                                                                                                    | \$47.28                                                                                                    | 180 Each / Case                                                                                                    | 1                                                                                                    |
| BUN  | 4 BRIOCHE STYLE                                                                    | (E6122)                                                                                                    | 0.00                                                                                                    | 0.00                                                                                                    | \$20.2400                                                                                                    | \$0.00                                                                                                    | 120 Each / Case                                                                                                    |                                                                                                    |
| CHIC | KEN PATTY BRD RAW                                                                  | (42492)                                                                                                    | 0.00                                                                                                    | 0.00                                                                                                    | \$47.6900                                                                                                    | \$0.00                                                                                                    | 144 Each / Case                                                                                                    |                                                                                                    |
| CHIC | KEN BRST BRD 2.5 TFF                                                               | (F0758)                                                                                                    | 0.00                                                                                                    | 0.00                                                                                                    | \$73.5000                                                                                                    | \$0.00                                                                                                    | 186 Each / Case                                                                                                    |                                                                                                    |
| CHIC | KEN PATTY VALUE                                                                    | (P7000)                                                                                                    | 0.00                                                                                                    | 0.00                                                                                                    | \$53.4500                                                                                                    | \$0.00                                                                                                    | 272 Each / Case                                                                                                    |                                                                                                    |
| CHIC | KEN BREADED FRIES                                                                  | (53302)                                                                                                    | 0.00                                                                                                    | 0.00                                                                                                    | \$73.9200                                                                                                    | \$0.00                                                                                                    | 1200 Each / Case                                                                                                    |                                                                                                    |
| CHIC | KEN FRIES CHEESE PUFF                                                              | • (B9408)                                                                                                    | 0.00                                                                                                    | 0.00                                                                                                    | \$101.7500                                                                                                    | \$0.00                                                                                                    | 1200 Each / Case                                                                                                    |                                                                                                    |
| CHIC | KEN NUGGET SHP BRD                                                                 | (R0166)                                                                                                    | 0.00                                                                                                    | 0.00                                                                                                    | \$55.0800                                                                                                    | \$0.00                                                                                                    | 944 Each / Case                                                                                                    |                                                                                                    |
| CHIC | KEN BREAST 4.7oz -TC                                                               | (BN828)                                                                                                    | 0.00                                                                                                    | 0.00                                                                                                    | \$71.7700                                                                                                    | \$0.00                                                                                                    | 136 Each / Case                                                                                                    |                                                                                                    |
| CHIC | KEN BREAST 4.0 OZ                                                                  | (V0756)                                                                                                    | 0.52                                                                                                    | 1.00                                                                                                    | \$110.5600                                                                                                    | \$110.56                                                                                                    | 140 Each / Case                                                                                                    |                                                                                                    |
| SAU  | CE CHILI W/ BEEF (                                                                 | (G8384)                                                                                                    | 0.00                                                                                                    | 0.00                                                                                                    | \$38.5200                                                                                                    | \$0.00 4                                                                                                    | 480 Oz. / Case                                                                                                    |                                                                                                    |
| CINN | AMON ROLL BAKED                                                                    | (M0420)                                                                                                    | 0.00                                                                                                    | 0.00                                                                                                    | \$48.7100                                                                                                    | \$0.00                                                                                                    | 144 Each / Case                                                                                                    |                                                                                                    |
| FRAF | PE MIX CARML BK 2016                                                               | (W4064)                                                                                                    | 0.00                                                                                                    | 0.00                                                                                                    | \$31.5600                                                                                                    | \$0.00 6                                                                                                    | 5 Jug / Case                                                                                                    |                                                                                                    |
| DOU  | GH CKY CHOCHIP                                                                     | (D5024)                                                                                                    | 0.51                                                                                                    | 1.00                                                                                                    | \$31.8400                                                                                                    | \$31.84                                                                                                    | 240 Each / Case                                                                                                    |                                                                                                    |
| DOU  | GH COOKIE CARNIVAL                                                                 | (J4722)                                                                                                    | 0.00                                                                                                    | 0.00                                                                                                    | \$31.8400                                                                                                    | \$0.00                                                                                                    | 240 Each / Case                                                                                                    |                                                                                                    |
| CR0  | ISSANT 2.0 OZ FROZEN                                                               | (L4362)                                                                                                    | 2.22                                                                                                    | 2.00                                                                                                    | \$25.4600                                                                                                    | \$50.92                                                                                                    | 150 Each / Case                                                                                                    |                                                                                                    |
| FREM | ICH TOAST STICKS                                                                   | (63838)                                                                                                    | 0.00                                                                                                    | 0.00                                                                                                    | \$16.3700                                                                                                    | \$0.00                                                                                                    | 256 Each / Case                                                                                                    |                                                                                                    |
| FRIE | S COATED 3/8 CUT (                                                                 | (A9930)                                                                                                    | 0.00                                                                                                    | 0.00                                                                                                    | \$23.6500                                                                                                    | \$0.00                                                                                                    | 36 Lbs. / Case                                                                                                    |                                                                                                    |
| SAUS | SAGE BRKFST GRAVY FZ                                                               | (64128)                                                                                                    | 0.00                                                                                                    | 0.00                                                                                                    | \$17.2400                                                                                                    | \$0.00                                                                                                    | 12 Lbs. / Case                                                                                                    |                                                                                                    |
| HAM  | CNTRY 1.25-1.5oz SL                                                                | (M7300)                                                                                                    | 0.00                                                                                                    | 0.00                                                                                                    | \$60.2000                                                                                                    | \$0.00                                                                                                    | 108 Slice / Case                                                                                                    |                                                                                                    |
|      | KNIF<br>BISC<br>BUN<br>CHIC<br>CHIC<br>CHIC<br>CHIC<br>CHIC<br>CHIC<br>CHIC<br>CHI | BISCUIT SOUTHERN STYLE B<br>BUN 4 BRIOCHE STYLE<br>CHICKEN PATTY BRD RAW<br>CHICKEN BRST BRD 2.5 TFF<br>CHICKEN BRST BRD 2.5 TFF<br>CHICKEN BRST BRD 2.5 TFF<br>CHICKEN BREADE FRIES<br>CHICKEN BREADE FRIES<br>CHICKEN BREAST 4.702 - TC<br>CHICKEN BREAST 4.702 - TC<br>CHICKEN BREAST 4 | KNIFE PLST BOARD 10         (E1096)           BISCUIT SOUTHERN STYLE BK         (D9964)           BUN 4 BRIOCHE STYLE         (E6122)           CHICKEN PATTY BRD RAW         (42492)           CHICKEN PATTY BRD RAW         (42492)           CHICKEN BRST BRD 2.5 TFF         (F0758)           CHICKEN BRATDY VALUE         (P7000)           CHICKEN PATTY VALUE         (P7000)           CHICKEN READED FRIES         (53302)           CHICKEN READED FRIES         (B9408)           CHICKEN READET OF PBRD         (R0166)           CHICKEN BREAST 4.702 -TC         (BN828)           CHICKEN BREAST 4.0 02         (V0756)           SAUCE CHILI W/ BEEF         (G8384)           CINNAMON ROLL BAKED         (M0420)           FRAPPE MIX CARML BK 2016         (W4064)           DOUGH COKIE CARNIVAL         (H722)           CROISSANT 2.0 02 FROZEN         (L4362)           FRENCH TOAST STICKS         (63383)           FRIES COATED 3/8 CUT         (A9930)           SAUSAGE BRKFST GRAVY FZ         (64128) | KNIFE PLST BOARD 10         (E1096)         0.00           BISCUIT SOUTHERN STYLE BK         (D9964)         3.23           BUN 4 BRIOCHE STYLE         (E6122)         0.00           CHICKEN PATTY BRD RAW         (42492)         0.00           CHICKEN PATTY BRD RAW         (42492)         0.00           CHICKEN PATTY BRD RAW         (42492)         0.00           CHICKEN PATTY VALUE         (F7000)         0.00           CHICKEN READED FRIES         (53302)         0.00           CHICKEN READED FRIES         (53302)         0.00           CHICKEN NUGGET SHP BRD         (R0166)         0.00           CHICKEN BREAST 4.702 - TC         (B9408)         0.00           CHICKEN BREAST 4.0 OZ         (V0756)         0.52           SAUGE CHILI W/ BEF         (G8384)         0.00           CINNAMON ROLL BAKED         (M0420)         0.00           FRAPPE MIX CARML BK 2016         (W4064)         0.00           DOUGH CKY CHOCHIP         (D524)         0.51           DOUGH COOKIE CARNIVAL         (14722)         0.00           CROISSANT 2.0 0Z FROZEN         (L4362)         2.22           FRENCH TOAST STICKS         (63838)         0.00           FRIES COATED 3/8 CUT | KNIFE PLST BOARD 10         (E1096)         0.00         0.00           BISCUIT SOUTHERN STYLE BK         (D9964)         3.23         3.00           BUN 4 BRIOCHE STYLE         (E6122)         0.00         0.00           CHICKEN PATTY BRD RAW         (42492)         0.00         0.00           CHICKEN PATTY BRD RAW         (42492)         0.00         0.00           CHICKEN PATTY BRD RAW         (42492)         0.00         0.00           CHICKEN PATTY VALUE         (F7000)         0.00         0.00           CHICKEN PATTY VALUE         (F7000)         0.00         0.00           CHICKEN PATTY VALUE         (F7000)         0.00         0.00           CHICKEN PREADED FRIES         (53302)         0.00         0.00           CHICKEN REAST 4.702 - TC         (B9408)         0.00         0.00           CHICKEN BREAST 4.702 - TC         (B828)         0.00         0.00           CHICKEN BREAST 4.702 - TC         (B828)         0.00         0.00           CHICKEN BREAST 4.702 - TC         (B828)         0.00         0.00           CHICKEN BREAST 4.002         (V0756)         0.52         1.00           SAUCE CHILLW/ BEEF         (G834)         0.00         0.00 | KNIFE PLST BOARD 10         (E1096)         0.00         0.00         \$10.9900           BISCUIT SOUTHERN STYLE BK         (D9964)         3.23         3.00         \$15.7600           BUN 4 BRIOCHE STYLE         (E5122)         0.00         0.00         \$20.2400           CHICKEN PATTY BRD RAW         (42492)         0.00         0.00         \$47.6900           CHICKEN PATTY BRD RAW         (42492)         0.00         0.00         \$53.4500           CHICKEN PATTY VALUE         (F7000)         0.00         0.00         \$73.9200           CHICKEN FATTY VALUE         (F7000)         0.00         0.00         \$101.7500           CHICKEN FRIES CHEESE PUFF         (B9408)         0.00         0.00         \$101.7500           CHICKEN NUGGET SHP BRD         (R0166)         0.00         0.00         \$110.5600           SAUCE CHILI W/ BEEAST 4.702 - TC         (BN828)         0.00         0.00         \$31.5600           CICIKEN BREAST 4.0 OZ         (V0756)         0.52         1.00         \$110.5600           SAUCE CHILI W/ BEEF         (G834)         0.00         0.00         \$31.5600           DOUGH CKY CHOCHIP         (D5024)         0.51         1.00         \$31.8400           DOUGH COKKIE CARNIVAL <td>KNIFE PLST BOARD 10         (E1096)         0.00         0.00         \$10.9900         \$0.00           BISCUIT SOUTHERN STYLE BK         (D9964)         3.23         3.00         \$15.7600         \$47.28           BUN 4 BRIOCHE STYLE         (E6122)         0.00         0.00         \$20.2400         \$0.00           CHICKEN PATTY BRD RAW         (42492)         0.00         0.00         \$73.5000         \$0.00           CHICKEN PATTY BRD RAW         (42492)         0.00         0.00         \$73.5000         \$0.00           CHICKEN PATTY VALUE         (F7000)         0.00         0.00         \$73.9200         \$0.00           CHICKEN PATTY VALUE         (F7000)         0.00         0.00         \$101.7500         \$0.00           CHICKEN PREADED FRIES         (53302)         0.00         0.00         \$101.7500         \$0.00           CHICKEN REAST 4.702 - TC         (B1863)         0.00         0.00         \$110.5600         \$110.56           CHICKEN BREAST 4.702 - TC         (B1828)         0.00         0.00         \$38.5200         \$0.00         \$0.00         \$38.5200         \$0.00         \$0.00         \$38.5200         \$0.00         \$0.00         \$38.5200         \$0.00         \$0.00         \$38.5200         \$0.00<td>KNIFE PLST BOARD 10         (E1096)         0.00         \$10.9900         \$0.00         1 Each / Each           BISCUIT SOUTHERN STYLE BK         (D9964)         3.23         3.00         \$15.7600         \$47.28         180 Each / Case           BUN 4 BRIOCHE STYLE         (E6122)         0.00         0.00         \$20.2400         \$0.00         120 Each / Case           CHICKEN PATTY BRD RAW         (42492)         0.00         0.00         \$73.95000         \$0.00         144 Each / Case           CHICKEN PATTY VALUE         (F0758)         0.00         0.00         \$73.9200         \$0.00         120 Each / Case           CHICKEN PATTY VALUE         (F0700)         0.00         0.00         \$73.9200         \$0.00         120 Each / Case           CHICKEN PREADE DFRIES         (53302)         0.00         0.00         \$10.7500         \$0.00         120 Each / Case           CHICKEN READED FRIES         (B9408)         0.00         0.00         \$10.5500         \$1.00         146 Each / Case           CHICKEN NUGGET SHP BRD         (R0166)         0.00         0.00         \$55.0800         \$0.00         136 Each / Case           CHICKEN BREAST 4.70 z -TC         (B9408)         0.00         0.00         \$110.5600         \$110.56         140</td></td> | KNIFE PLST BOARD 10         (E1096)         0.00         0.00         \$10.9900         \$0.00           BISCUIT SOUTHERN STYLE BK         (D9964)         3.23         3.00         \$15.7600         \$47.28           BUN 4 BRIOCHE STYLE         (E6122)         0.00         0.00         \$20.2400         \$0.00           CHICKEN PATTY BRD RAW         (42492)         0.00         0.00         \$73.5000         \$0.00           CHICKEN PATTY BRD RAW         (42492)         0.00         0.00         \$73.5000         \$0.00           CHICKEN PATTY VALUE         (F7000)         0.00         0.00         \$73.9200         \$0.00           CHICKEN PATTY VALUE         (F7000)         0.00         0.00         \$101.7500         \$0.00           CHICKEN PREADED FRIES         (53302)         0.00         0.00         \$101.7500         \$0.00           CHICKEN REAST 4.702 - TC         (B1863)         0.00         0.00         \$110.5600         \$110.56           CHICKEN BREAST 4.702 - TC         (B1828)         0.00         0.00         \$38.5200         \$0.00         \$0.00         \$38.5200         \$0.00         \$0.00         \$38.5200         \$0.00         \$0.00         \$38.5200         \$0.00         \$0.00         \$38.5200         \$0.00 <td>KNIFE PLST BOARD 10         (E1096)         0.00         \$10.9900         \$0.00         1 Each / Each           BISCUIT SOUTHERN STYLE BK         (D9964)         3.23         3.00         \$15.7600         \$47.28         180 Each / Case           BUN 4 BRIOCHE STYLE         (E6122)         0.00         0.00         \$20.2400         \$0.00         120 Each / Case           CHICKEN PATTY BRD RAW         (42492)         0.00         0.00         \$73.95000         \$0.00         144 Each / Case           CHICKEN PATTY VALUE         (F0758)         0.00         0.00         \$73.9200         \$0.00         120 Each / Case           CHICKEN PATTY VALUE         (F0700)         0.00         0.00         \$73.9200         \$0.00         120 Each / Case           CHICKEN PREADE DFRIES         (53302)         0.00         0.00         \$10.7500         \$0.00         120 Each / Case           CHICKEN READED FRIES         (B9408)         0.00         0.00         \$10.5500         \$1.00         146 Each / Case           CHICKEN NUGGET SHP BRD         (R0166)         0.00         0.00         \$55.0800         \$0.00         136 Each / Case           CHICKEN BREAST 4.70 z -TC         (B9408)         0.00         0.00         \$110.5600         \$110.56         140</td> | KNIFE PLST BOARD 10         (E1096)         0.00         \$10.9900         \$0.00         1 Each / Each           BISCUIT SOUTHERN STYLE BK         (D9964)         3.23         3.00         \$15.7600         \$47.28         180 Each / Case           BUN 4 BRIOCHE STYLE         (E6122)         0.00         0.00         \$20.2400         \$0.00         120 Each / Case           CHICKEN PATTY BRD RAW         (42492)         0.00         0.00         \$73.95000         \$0.00         144 Each / Case           CHICKEN PATTY VALUE         (F0758)         0.00         0.00         \$73.9200         \$0.00         120 Each / Case           CHICKEN PATTY VALUE         (F0700)         0.00         0.00         \$73.9200         \$0.00         120 Each / Case           CHICKEN PREADE DFRIES         (53302)         0.00         0.00         \$10.7500         \$0.00         120 Each / Case           CHICKEN READED FRIES         (B9408)         0.00         0.00         \$10.5500         \$1.00         146 Each / Case           CHICKEN NUGGET SHP BRD         (R0166)         0.00         0.00         \$55.0800         \$0.00         136 Each / Case           CHICKEN BREAST 4.70 z -TC         (B9408)         0.00         0.00         \$110.5600         \$110.56         140 |

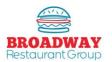

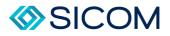

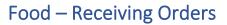

#### Step 1 From the "Daily Checklist" tab, select "Orders - Purchases", then select "Receive eInvoice Delivery" Daily Checklist Ordering, Involces & Food Cost Scheduling, Punches & Labor Cost Deposits, Drawers & Sales Activity Importing Utilities Store Level Data Entry Calculate Orders x Opening Tasks **Review Punches** Calculate Orders Enter / Review Special Events Shift Change Tasks Enter Inventory Counts Enter / Update Projections Calculate Order Closing Tasks Orders - Purchases Enter Bun & Other Purchases Enter Bun & Other Invoice Purchases Transfers - Credit Memo Receive elrivoice Delivery Week Ending Tasks Step 2

All orders that are available to be received will be listed in the pop up box.

# Step 3

Clock on the order to highlight it, then press the "Receive" button.

| MBM Direct 13760 &/28/2020 20 \$2 |      | Invoice Notes | ? Invoice Number | elnvoice? | Date Purchase Order | Store | Vendor     |
|-----------------------------------|------|---------------|------------------|-----------|---------------------|-------|------------|
|                                   | \$2. |               | 016365585        |           | /28/2020            | 13760 | MBM Direct |
|                                   |      |               |                  |           |                     |       |            |

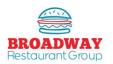

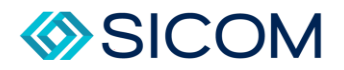

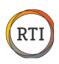

If all quantities are accurate and the "Balance Amount" matches, simply clock "OK" to receive the order. This will add all of the quantities int your inventory and update all item costs.

### Step 5

If you need to adjust the quantity (if you did not receie an item or did not accept delivery of an item), then click the "Create Adjustment" button.

| Pearl Nix                     | endor<br>Reinhart Food Service - ATI | Invoice Date  |            | e Number<br>3          |                  | Balance Amount<br>4500.07 |
|-------------------------------|--------------------------------------|---------------|------------|------------------------|------------------|---------------------------|
| Approved                      | Load Default Items                   |               |            |                        |                  |                           |
| Item                          |                                      | Qty           | Cost       | Total Amount           | UOM/Case         |                           |
| E6122-Bun - Brioche Style     |                                      | 1.00          | \$20.2400  | \$20.24                | 120 Each / Case  |                           |
| F0758-Chicken 2.5oz Brk       |                                      | 1.00          | \$73.5000  | \$73.50                | 186 Each / Case  |                           |
| 53302-Chicken Fries           |                                      | 1.00          | \$73.9200  | \$73.92                | 1200 Each / Case |                           |
| B9408-Chicken Fries - Cheetos |                                      | 2.00          | \$101.7500 | \$203.50               | 1200 Each / Case |                           |
| G8384-Chili                   |                                      | 1.00          | \$38.5200  | \$38.52                | 480 Oz. / Case   |                           |
| A9930-Fries - Shoestring      |                                      | 28.00         | \$23.6500  | \$662.20               | 36 Lbs. / Case   |                           |
| M0420-Cinnamon Roll           |                                      | 1.00          | \$48.7100  | \$48.71                | 144 Each / Case  |                           |
| D5024-Cookie - Choc Chip      |                                      | 1.00          | \$31.8400  | \$31.84                | 240 Each / Case  |                           |
| 63838-French Toast Sticks     |                                      | 1.00          | \$16.3700  | \$16.37                | 256 Each / Case  |                           |
| C1302-Hashbrowns              |                                      | 3.00          | \$18.6100  | \$55.83                | 30 Lbs. / Case   |                           |
| G8842-Hot Dogs                |                                      | 1.00          | \$23.7800  | \$23.78                | 80 Each / Case   |                           |
| F4492-Onion Rings             |                                      | 1.00          | \$35.0300  | \$35.03                | 35 Lbs. / Case   |                           |
| P4816-Pancakes                |                                      | 1.00          | \$13.9400  | \$13.94                | 144 Each / Case  |                           |
| R6418-Patty - 1.7oz Burger    |                                      | 6.00<br>13.00 | \$63.7700  | \$382.62<br>\$4,500.07 | 320 Each / Case  |                           |
| 0                             |                                      | × 66          | /66        |                        |                  | Create Adjustment         |

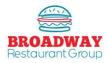

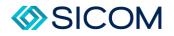

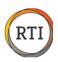

# Good to Know

When you "Create Adjustment" a new invoice will pop up and Invoice Number will match the original invoice, but the letters "ADJ" will be added indicating an adjustment invoice.

- **4** To remove an item from your inventory, enter a negative number in the Qty column.
- Once all adjustments have been made, type the Total Amount of adjustments in the "Balance Amount" box.
- **4** Remember toi enter the Balance Amount as a negative number.
- 4 Once complete, hit the OK button.

| Cost<br>\$20.2400<br>\$73.5000<br>\$73.9200 |                                                                                                    | UOM/Case<br>120 Each / Case                                                                                    |                                                                                                    |
|---------------------------------------------|----------------------------------------------------------------------------------------------------|----------------------------------------------------------------------------------------------------|----------------------------------------------------------------------------------------------------|
| \$20.2400<br>\$73.5000                      |                                                                                                    |                                                                                                    |                                                                                                    |
| \$20.2400<br>\$73.5000                      |                                                                                                    |                                                                                                    |                                                                                                    |
| \$20.2400<br>\$73.5000                      |                                                                                                    |                                                                                                    |                                                                                                    |
| \$73.5000                                   |                                                                                                    | 120 Each / Case                                                                                                |                                                                                                    |
|                                             |                                                                                                    |                                                                                                    |                                                                                                    |
| \$73.9200                                   |                                                                                                    | 186 Each / Case                                                                                                |                                                                                                    |
|                                             |                                                                                                    | 1200 Each / Case                                                                                               |                                                                                                    |
| \$101.7500                                  |                                                                                                    | 1200 Each / Case                                                                                               |                                                                                                    |
| \$38.5200                                   |                                                                                                    | 480 Oz. / Case                                                                                                 |                                                                                                    |
| \$23.6500                                   | (\$23.65)                                                                                            | 36 Lbs. / Case                                                                                                 |                                                                                                    |
| \$48.7100                                   |                                                                                                    | 144 Each / Case                                                                                                |                                                                                                    |
| \$31.8400                                   |                                                                                                    | 240 Each / Case                                                                                                |                                                                                                    |
| \$16.3700                                   |                                                                                                    | 256 Each / Case                                                                                                |                                                                                                    |
| \$18.6100                                   |                                                                                                    | 30 Lbs. / Case                                                                                                 |                                                                                                    |
| \$23.7800                                   |                                                                                                    | 80 Each / Case                                                                                                 |                                                                                                    |
| \$35.0300                                   |                                                                                                    | 35 Lbs. / Case                                                                                                 |                                                                                                    |
| \$13.9400                                   |                                                                                                    | 144 Each / Case                                                                                                |                                                                                                    |
| \$63.7700                                   | (\$23.65)                                                                                            | 320 Each / Case                                                                                                |                                                                                                    |
|                                             |                                                                                                    |                                                                                                    |                                                                                                    |
|                                             | \$23.6500<br>\$48.7100<br>\$31.8400<br>\$16.3700<br>\$18.6100<br>\$23.7800<br>\$35.0300<br>\$13.9400 | \$23.6500 (\$23.65)<br>\$48.7100<br>\$31.8400<br>\$16.3700<br>\$18.6100<br>\$23.7800<br>\$35.0300<br>\$13.9400 | \$23.6500       (\$23.65)       36 Lbs. / Case         \$48.7100       144 Each / Case         \$31.8400       240 Each / Case         \$16.3700       256 Each / Case         \$18.6100       30 Lbs. / Case         \$23.7800       80 Each / Case         \$35.0300       35 Lbs. / Case         \$13.9400       144 Each / Case |

- Electronic invoices are available in RTI on the day your order is delivered, typically by 2:00PM.
- **4** The delivery driver will provide a copy of the invoice so you check in the order.
- ↓ To add all of the inventory items in RTI, you will simply "Receive Truck Order".

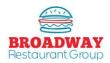

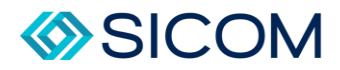

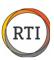

### Food – Entering Purchases

Entering Purchases are done when a vendor does not provide electronic invoices.

### Step 1

From the "Daily Checklist" tab, select "Orders – Purchases" then Enter Bun & Other Invoice Purchases.

When the "Purchase Search" window pops up, press "Add" to add a new purchase.

### Step 2

Once you select "Add" you may select the vendor from the drop down tab. This will determine the category on the Invoice Register the item will be counted towards.

## Step 3

Complete the Invoice Date, Invoice Number, and Balance Amount.

### Step 4

Use the drop down tab on the first line under the Item column to select an item to add, then type in the correct Qty and Cost received.

### Step 5

Add additional lines until the entire invoice is entered.

### Step 6

Ensure the Balance Amount matches the Total Amount. Click OK to complete.

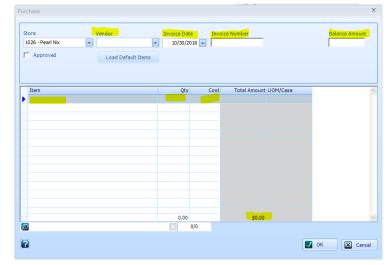

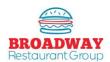

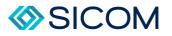

### Food – Making a Transfer

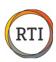

# Step 1

From the "Daily Checklist" tab select "Transfers - Credit Memo", then "Enter / Approve Transfers".

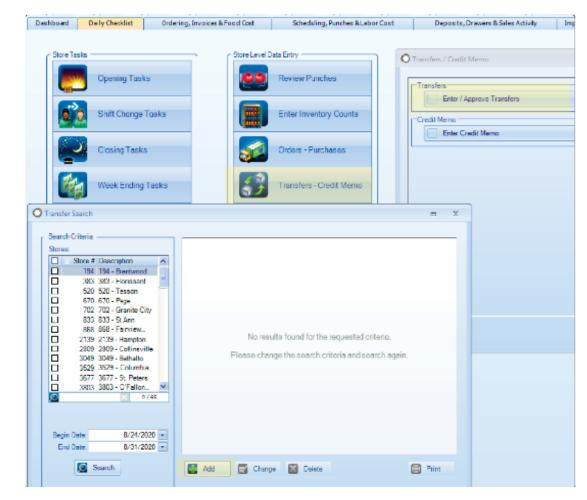

# Step 2

Select the date of the transfer from the drop down. In the "From" column select the store you are sending the transfer from.

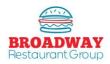

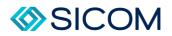

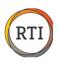

In the "To" column, select the store you are sending the transfer to, then choose the item from the drop down menu in the "Item" column.

Under "Item" you can also search by keyword. Use the following format to find your item: "..chicken", or "..patty". Be sure to always use the two periods prior to the keyword or the search will not work.

|   | Date From                 | То             | Item            | Order Unit Qty Order Unit | Inner Pack Qty Inner Pack | UOM Qty UOM | Tota |
|---|---------------------------|----------------|-----------------|---------------------------|---------------------------|-------------|------|
|   | 10/30/2016 323 White Hall | 1026 Pearl Nix | Patty - Whopper | 1.00 Case (144.00 Each)   |                           | Each        | 1    |
|   |                           |                |                 |                           |                           |             |      |
|   |                           |                |                 |                           |                           |             |      |
|   |                           |                |                 |                           |                           |             |      |
|   |                           |                |                 |                           |                           |             |      |
|   |                           |                |                 |                           |                           |             |      |
|   |                           |                |                 |                           |                           |             |      |
|   |                           |                |                 |                           |                           |             |      |
|   |                           |                |                 |                           |                           |             |      |
|   |                           |                |                 |                           |                           |             |      |
|   |                           |                |                 |                           |                           |             |      |
| _ |                           |                |                 |                           |                           |             |      |
| < |                           |                |                 |                           |                           |             |      |

# Step 4

Enter a comment, such as the persons name who is receiving the product.

If you do not complete this step, you will be unable to move forward in the process.

| Order Unit Qty_Order Unit | Inner Pack Qty Inner Pack | UOM Qty UOM | Total Qty | Cost Override | Calc. Cost            |        | Comments        |  |
|---------------------------|---------------------------|-------------|-----------|---------------|-----------------------|--------|-----------------|--|
| 1.00 Case (144.00 Each)   |                           | Each        | 144.00 0. | .4538         | 0.4538 <mark>6</mark> | 5.3472 | Received by Ben |  |
|                           |                           |             |           |               |                       |        |                 |  |
|                           |                           |             |           |               |                       |        |                 |  |
|                           |                           |             |           |               |                       |        |                 |  |
|                           |                           |             |           |               |                       |        |                 |  |
|                           |                           |             |           |               |                       |        |                 |  |
|                           |                           |             |           |               |                       |        |                 |  |
|                           |                           |             |           |               |                       |        |                 |  |
|                           |                           |             |           |               |                       |        |                 |  |
|                           |                           |             |           |               |                       |        |                 |  |
|                           |                           |             |           |               |                       |        |                 |  |
|                           |                           |             |           |               |                       |        |                 |  |
|                           |                           |             |           |               |                       |        |                 |  |

## Step 5

Click "OK" to finish the transfer.

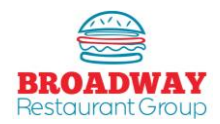

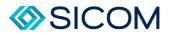

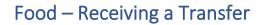

From the "Daily Checklist" tab select "Tranfers – Credit Memo", then "Enter / Approve Transfers".

Select the "Pending Transfer" by double-clicking on it.

| Stores:          |                       |   | Total    | Qly  | Cost   | Date       | From     | Te    | Bern                | Salus    |
|------------------|-----------------------|---|----------|------|--------|------------|----------|-------|---------------------|----------|
|                  |                       | _ | \$8.74   | 15   | 0.5824 | 10/31/2015 | 13721    | 867   | Toys                | Accepted |
|                  | Store # Description   | ~ | \$101.76 | 1200 | 0.0348 | 10/31/2015 | 867      | 13721 | Chicken Fries-      | Accepted |
|                  | 336 Stoffco           |   | \$8.97   | 17   | 0.5277 | 11/5/2018  | 4133     | 867   | Chicken TenderCrisp | Accepted |
|                  | 417 Dix Rd            |   | \$3.74   | 1    | 3 2425 | 11/5/2016  | 2870     | 867   | Relish              | Accepted |
|                  | 427 Union Blvd        |   | \$5.90   | 175  | 0.0337 | 11/5/2019  | 2670     | 867   | Crtn - MultiUse     | Accepted |
|                  | 432 South 4th St      |   | \$5.63   |      | 0.3750 | 11/7/2016  |          | 867   | Onions - Whole      | Accepted |
|                  | 581 Bridgeport Pa     |   | \$6.68   |      | 0.1965 | 11/7/2015  |          | 867   | Chinken Crisp Value | Amepted  |
|                  | 612 Bridgetown        |   | \$5.90   | 175  | 0.0337 | 11/7/2016  | 5385     | 867   | Crtn - Multi Use    | Accepted |
| 브                | G38 Montgomery        |   | \$0.00   | 1    | 0.0000 | 11/7/2015  | 367      | 13721 | 2.75 Spoora 5pk.    | Pending  |
|                  | 758 Elizabeth Lake Rd |   |          |      |        |            |          |       |                     |          |
|                  | 787 Smith Street      |   |          |      |        |            |          |       |                     |          |
|                  | 791 St Clair Shores   |   |          |      |        |            |          |       |                     |          |
| 8                | 821 Walnut Ave        |   |          |      |        |            |          |       |                     |          |
|                  | 828 West Pike         |   |          |      |        |            |          |       |                     |          |
|                  | 857 Hammond Drive     | ~ |          |      |        |            |          |       |                     |          |
| 100              | 271 / metall Pd       | - |          |      |        |            |          |       |                     |          |
| ~                | E.C. 17 66            | - |          |      |        |            |          |       |                     |          |
|                  |                       |   |          |      |        |            |          |       |                     |          |
|                  |                       |   |          |      |        |            |          |       |                     |          |
|                  | Jake 10/31/2016 -     |   |          |      |        |            |          |       |                     |          |
| Barriss          |                       |   |          |      |        |            |          |       |                     |          |
| Begin            | 1.1                   |   |          |      |        |            |          |       |                     |          |
| Begin I<br>End I | Jake 11/7/2016 •      |   |          |      |        |            |          |       |                     |          |
|                  |                       | - | -        |      | -      | 1.5        |          | 7     |                     |          |
|                  | laiw 11/7/2016 • 🖽    | - | Ad       | d    | 🙀 o.   | mge  🖬 🛛   | ininin . | 1     | E                   | Frint    |

# Step 2

An Inventory Transfer box will pop open. Click "Accept" or "Reject".

Accept will remove the item from the sending restaurant's inventory and add the item to the receiving restaurant's inventory.

If Reject is selected, add a comment with the reason for rejection.

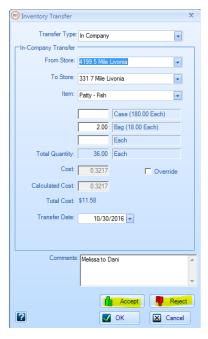

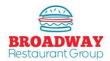

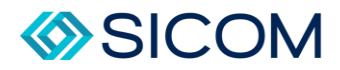

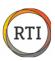

### Food – Entering Waste

There are two different methods to track / record waste: menu waste and raw waste.

NOTE: Waste does not impact your food variance - it is a toll to help you identify opportunities to lower food cost.

For proper waste management, please reference the RTI food variance reporting and waste management guide.

- 1. Menu Waste tracks complete sandwiches and menu items, such as Whoppers, Double Cheese Burgers, Original Chicken Sandwiches, etc.
- 2. Raw Waste tracks individual ingredients, such as tomatoes, onions, burger patties, buns, etc.

### Step 1

To track Menu Waste, select the "Daily Checklist" tab, "Food Tasklist", and then scroll down to the Waste section, select "Enter Menu Waste", and then select "Add" on the "Menu Waste/Promo Search" pop up window.

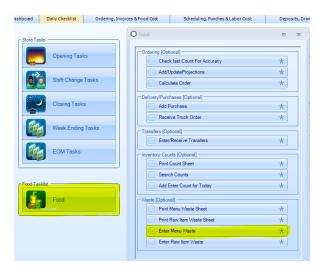

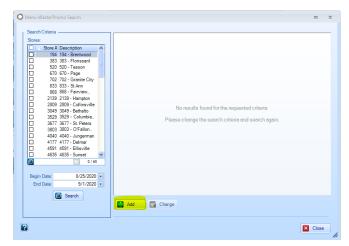

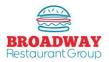

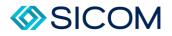

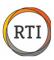

Enter the amount of sandwiches or menu items under the "Waste Column".

Select "OK" when completed.

| Stor | e: 9518 - Manchester         | ▼ Date: | 9/1/2020 💌 Time: 07:40 AM |
|------|------------------------------|---------|---------------------------|
|      |                              |         | Business Date: 9/1/2020   |
|      | Menu Item                    |         | _ <mark>.</mark> Wast     |
|      | Bac Chz Burger               |         |                           |
|      | Big Fish                     |         |                           |
|      | Biscuit - Sausage            |         |                           |
|      | Burrito EggNormous Egg       |         |                           |
|      | Burrito HB Value Sau Egg Chs |         |                           |
|      | Chicken Crisp Jr             |         |                           |
|      | Chicken Fries - 9pc          |         |                           |
|      | Chicken Fries Pretzel - 9pc  |         |                           |
|      | Chicken Nuggets - 10pc       |         |                           |
|      | Chz Burger                   |         |                           |
|      | Crispy Chicken               |         |                           |
|      | Crispy Chicken Bac           |         |                           |

# Step 3

To track Menu Waste, select the "Daily Checklist" tab, "Food Tasklist", and then scroll down to the Waste section, select "Enter Raw Waste", and then select "Add" on the "Menu Waste/Promo Search" pop up window.

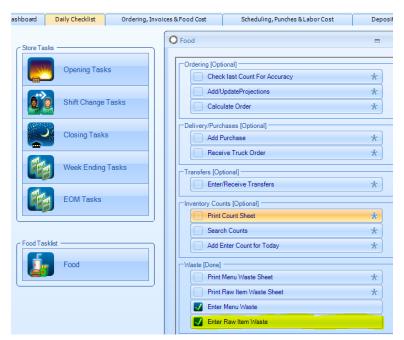

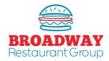

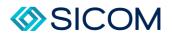

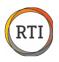

# Step 3 cont.

Ingredients are tracked by the UOM (Unit of Measure) listed in the UOM column (example: each, pound, pouch, etc.).

Select "OK" when completed.

| Store: 9518 - Manchester |                   |                   | 9/1/2020 💌 Ti<br>Business Date: 9/ | ,      |  |
|--------------------------|-------------------|-------------------|------------------------------------|--------|--|
| Inventory Item           | UOM/Case          | UOM/Inner Pack    | Raw Waste<br>(UOMs)                | 1/2020 |  |
| Apple Juice              | 40 Each / Case    | 10 Each / Pack    | (00113)                            |        |  |
| Bacon - Thick Cut        | 1080 Slice / Case |                   |                                    |        |  |
| Bag - Taco               | 1000 Each / Case  | 100 0.000 0.0000  |                                    |        |  |
| Biscuits                 | 180 Each / Case   |                   |                                    |        |  |
| Bun - Brioche Style      | 120 Each / Case   | 12 Each / Bag     |                                    |        |  |
| Bun - Hamburger 4 inch   | 30 Each / Tray    |                   |                                    |        |  |
| Bun - Potato             | 100 Each / Case   | 25 Each / Bag     |                                    |        |  |
| Bun - Pretzel            | 48 Each / Case    | 6 Each / Bag      |                                    |        |  |
| Bun - Specialty          | 24 Each / Tray    |                   |                                    |        |  |
| Bun - Whopper - 5 inch   | 20 Each / Tray    |                   |                                    |        |  |
| Cheese - Mozzarella      | 256 Slice / Case  | 64 Slice / Pack   |                                    |        |  |
| Cheese - Shaved Parmesan | 6 Lbs. / Case     |                   |                                    |        |  |
| Cheese - Shred Ched      | 12 Bag / Case     |                   |                                    |        |  |
| Cheese - Sliced American | 1600 Slice / Case | 200 Slice / Loaf  |                                    |        |  |
| Cheese - Sliced Cheddar  | 640 Slice / Case  | 160 Slice / Block |                                    |        |  |
| Chicken Breast Crispy    | 146 Each / Case   | 18.25 Each / Bag  |                                    |        |  |

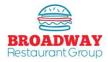

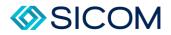

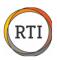

## Labor – Adding New Team Members

New team members are entered into RTI automatically from the electronic onboarding process with Snagajob. RTI imports files in the morning. Manually entering a team member will prevent the file from importing. It can cause payroll and time clock errors. You should never manually enter an employee. It is best to complete onboarding a day or two before the team member's start date to allow time for the file to be imported. Once the team member file is established, you will still need to update team member information, such as clock-in numbers and department codes.

## Step 1

From the "Scheduling, Punches & Labor Cost" tab click the "Employee Maintenance" icon.

#### Step 2

Select the "Employee Status" of Active and Inactive team members. If more than 100 matches are in the system, only the first 100 will show – type in the First or Last name, then "Search".

## Step 3

Select the Employee's name and click "Change".

| hboard     | Daily Checklist | Ordering, I | involces & Food Cost | Scheduling, Punches & Labor Co       | st                                        | Deposits, Drawers & Sa                  | les Activity Ir                                           | mporting Utili                     | ities Test ( |
|------------|-----------------|-------------|----------------------|--------------------------------------|-------------------------------------------|-----------------------------------------|-----------------------------------------------------------|------------------------------------|--------------|
|            |                 |             | O Employee Search    |                                      |                                           |                                         |                                                           |                                    | = x          |
| - Labor En | by              |             | -Search criteria     |                                      | -Search Res                               | ults                                    |                                                           |                                    |              |
| ii.        | Events Caler    | ndar        | First Name:          |                                      | First Name<br>Daniel                      | Last Name<br>Anderson                   | Home Phone<br>(636) 723 - 7384                            | Mobile Phone                       | 0 ^          |
| 8          | Projections     |             | Last Name: U         | l States) 💌                          | Angela<br>LaToya<br>Janell<br>Kimberly    | Armstrong<br>Austin<br>Ball<br>Balling  | 1(618) 971 - 1092<br>(314) 665 - 4874<br>(314) 420 - 7239 |                                    | B            |
|            | Mgr Fixed Sc    | hedules     | Employee ID:         |                                      | Victoria<br>Meghan<br>Laura<br>Brittney   | Banks<br>Bennett<br>Bird<br>Bird        | (314) 480 - 2215<br>(618) 806 - 0954<br>(618) 540 - 5056  | (618) 802 - 556                    | 6            |
|            | Employee Sc     | chedules    | Active Active        | Inactive Terminated will be searched | Courtney<br>Testone<br>Kayleigh<br>Andrew | Bormida<br>Broadway<br>Brown<br>Brown   | (217) 320 - 5353<br>(314) 609 - 9722<br>(618) 977 - 3565  |                                    |              |
|            | Edit Time Pu    | nches       | C Search ALL stor    |                                      | Natalie<br>Donovan<br>Brandon<br>James    | Burton<br>Butler<br>Calvin<br>Chedester | (618) 978 - 4553<br>(314) 782 - 9897<br>(314) 428 - 3703  | (314) 201 - 799<br>(314) 374 - 437 |              |
|            | Employee M      | aintenance  | C Search apecific    | store                                | Kiara<br>Carlos<br>Sherryce               | Chester<br>Childress<br>Clark           | (618) 514 - 3310<br>(314) 489 - 6198                      | (618) 709 - 343                    |              |
| 2          | Employee Te     | mination    |                      |                                      | Tosha<br><                                | Clines                                  | (618) 409 - 6755                                          |                                    | >            |
|            |                 |             |                      | Search                               | Chang                                     |                                         | There are more than 1<br>are displayed. Refine            |                                    |              |
|            |                 |             |                      |                                      |                                           |                                         |                                                           |                                    | Close        |

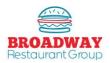

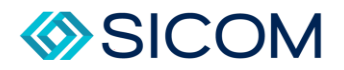

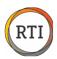

The "Departments and Pay" tab must be completed with the correct department.

| General | Stores     | Availability | Availability | Exceptions | Fix      | ed Schedules | Departmen  | nts and Pay    | Time Cards | ] |   |
|---------|------------|--------------|--------------|------------|----------|--------------|------------|----------------|------------|---|---|
| Sto     | re         |              | De           | partment   | Pay Rate | Pay Rate     | Time Frame | Effective Date | Default    |   | ^ |
| 833 833 | 3 - St Ann |              | TEAM         | -          | )        | Hourly       |            | 12/25/2019     |            |   |   |
|         |            |              |              |            |          |              |            |                | Г          |   |   |
|         |            |              |              |            |          |              |            |                | Г          |   |   |
|         |            |              |              |            |          |              |            |                | Г          |   |   |
|         |            |              |              |            |          |              |            |                | Г          |   |   |
|         |            |              |              |            |          |              |            |                | -          |   | = |

Choices are "Team", "Shift", "FirstA", "SecondA", "GM", and "QGM".

- **4** Team: Crew Members
- **Shift:** Shift Managers
- **FirstA:** Salaried Assistant Managers
- **SecondA:** Hourly Assistant Managers
- GM: Salaried General Managers
- **QGM:** Hourly General Managers

## Step 5

The "Time Cards" tab must be completed as follows:

- Time Card Number: This is the number the team member uses to clock in on the POS. Ensure the exact same number is entered into Aloha or SICOM. Typically, this is the last 4 of the team member's social security number. If the last four digits starts with a "0", then you must change it to a new number.
- Department: Use the drop down feature to select the same department code identified under the "Departments and Pay" tab.

| General   | Stores | Availability | Availability Exceptions | Fixed Schedules | Departments and Pay | Time Cards |            |
|-----------|--------|--------------|-------------------------|-----------------|---------------------|------------|------------|
|           |        |              |                         |                 |                     |            |            |
| Store     | •      |              | Time Card Number        |                 |                     |            | Department |
| 833 833 - | St Ann |              | 1234                    |                 |                     | TEAM       |            |
|           |        |              |                         |                 |                     |            |            |

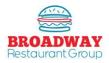

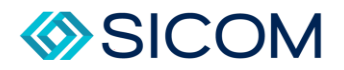

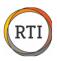

## Labor – Setting Up Team Members in SICOM

Onboarding new employees will automatically set them up in RTI, but the new employee must also be manually added to the the POS so they can clock in. The key items to add are the empmloyee name, time card number and department code. All of these itmes must match the RTI employee srestup to get vvalid time punches.

| Log into SICOM from the back office computer.<br>p 2<br>Select the "Labor" icon, then select the "Maintenance" tab. From the maintenance menu you with<br>Active Employees".                                                                                                    | <b>b</b> 1                                                |                                           |                                         |
|----------------------------------------------------------------------------------------------------|-----------------------------------------------------------|-------------------------------------------|-----------------------------------------|
| elect the "Labor" icon, then select the "Maintenance" tab. From the maintenance menu you with active Employees.                                                                                                    | og into SICOM from the                                    | back office computer.                     |                                         |
| elect the "Labor" icon, then select the "Maintenance" tab. From the maintenance menu you with active Employees."                                                                                                    | 2                                                         |                                           |                                         |
| Active Employees".                                                                                                    |                                                           |                                           |                                         |
| LOGONT       WINNEND       INSERT CLOSE       CUICK REPORTS       REAL TIME MONITOR         Seles       Image sendations       Image sendations                                                                                                    |                                                           | then select the "Maintenance" tak         | . From the maintenance menu you will se |
| LOGOV       MAINENU       ISERTCLOSE       QUICK REPORTS       REAL TIME MONITOR         Sales       Notational and sensorial and sensoria                                                                     | ctive Employees".                                         |                                           |                                         |
| Vex sales reports<br>mances, and more       Image of ployees, restaurant<br>mances, and more       Image of ployees, restaurant<br>mances, and more       Image of ployees, restaurant<br>mances, and more       Image of ployee, restaurant<br>mances, and more       Image of ployee, restaurant<br>mances, and mo                                                                                                    |                                                           | INSERT CLOSE QUICK REPORTS REAL TIME MONI | 11/15/2016 1:44:13                      |
| Labor       Edit Active Employee       Edit Active Employee         Manage employees, elocksets and estimating payroll.       Edit Active Employee - Misc       Edit Inactive Employee         Inventory       Edit Active Employee - Misc       Edit Payroll Rules         Inventory       Edit Labor Restriction       Edit School         View usage, count more.       Edit Labor Restriction       Edit Labor Staffing Chart Configuration         See how fast your customers are being served.       Edit Absence Code       Edit Labor Staffing Chart Configuration         System maintenance tools and settings.       Edit Termination Code       Edit Nationality Descriptor         Powered By       Edit Daily Restaurant Open/Close Time       Edit Holiday         Siccom       Edit Choiday       Edit Employee Type                                                                                                    |                                                           | Reports Tasks                             | Maintenance                             |
| restaurant payroll       Edit Payrale         Inventory       Edit Payrale         Vew usage, count       Edit Payrale         Iterns, edit recipes, and more       Edit Labor Restriction         Timing       Edit Labor Restriction         See how fast your       Edit Labor Options         Edit Labor Options       Edit Labor Staffing Chart Configuration         System       Edit Absence Code         System maintenance       Edit Termination Code         Edit Daily Restaurant Open/Close Time       Edit Holiday         Powered By       Edit School Holiday                                                                                                    | Labor                                                     | Edit Active Employee                      | Edit Active Employee - General          |
| Wew usage, count memory is and with the second memory is an end of the second memory is and settings.       Edit Labor Restriction       Edit School         Timing served.       System       Edit Labor Options       Edit Labor Code         System system maintenance tools and settings.       Edit Termination Code       Edit Nationality Descriptor         Powered By SICOM       Edit Daily Restaurant Open/Close Time       Edit Holiday         Edit School Holiday       Edit Employee Type                                                                                                    | Manage employees,<br>clocksets and<br>restaurant payroll. | Edit Active Employee - Misc               | Edit Inactive Employee                  |
| Timing<br>See how fast your<br>customers are being       Image: Comparison of the sector of the sector of th | Inventory<br>View usage, count<br>items editorines and    |                                           |                                         |
| See how fast your     Image: Served     Image: Served     Edit Absence Code       System     Edit Absence Code     Edit Leave Code       System strings     Image: Served     Edit Termination Code       Powered By     Edit Daily Restaurant Open/Close Time     Edit Holiday       Sicom     Edit School Holiday     Edit Employee Type                                                                                                    | Timing                                                    |                                           |                                         |
| System maintenance<br>tools and settings         Edit Termination Code         Edit Nationality Descriptor           Powered By         Edit Daily Restaurant Open/Close Time         Edit Holiday           SICOM         Edit School Holiday         Edit Employee Type                                                                                                    | See how fast your customers are being                     |                                           |                                         |
| Edit Daily Restaurant Open/Close Time         Edit Holiday           Powered By         Edit School Holiday         Edit Employee Type                                                                                                    | System maintenance                                        | Edit Termination Code                     | Edit Nationality Descriptor             |
| SICOM Edit School Holiday Edit Employee Type                                                                                                    |                                                           | Edit Daily Restaurant Open/Close Time     | Edit Holiday                            |
|                                                                                                    | SICOM                                                     | Edit School Holiday                       | Edit Employee Type                      |
|                                                                                                    |                                                           |                                           |                                         |
| 3                                                                                                    | 3                                                         |                                           |                                         |

| LOG OUT           | MAIN MENU | INSERT CLOSE | QUICK REPORTS | REAL TIME MONITOR |
|-------------------|-----------|--------------|---------------|-------------------|
| NEW SEARCH REPOR  | RESET     | UBMIT        | NEXT L        | AST BACK HELP     |
| Edit Active Emplo | oyee      |              |               |                   |

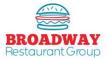

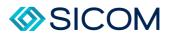

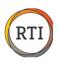

From the "Edit Active Employee" box, you will complete the following information from the "Generic Options" tab:

- **Badge Number** This ist he team member's 4-digit clock in number, typically the last 4 digits of their social security number. NOTE: This number cannon begin with a zero and MUST match the timecard number you entered in RTI.
- First Name
- Last Name
- Birthday
- Hire Date
- SSN Enter the full social security number, not just the last 4 digits.

| dit Active Employ          | yee                                         |   |
|----------------------------|---------------------------------------------|---|
| adge Number*               | Employee has no badge                       |   |
| rst Name*                  |                                             |   |
| ast Name*                  |                                             |   |
| iddle Initial              |                                             |   |
| -Active                    |                                             |   |
| eneric Options Payroll Ter | mination Leave of Absence 1-9 Form W-4 Form |   |
| Birthday*                  |                                             |   |
| Hire Date*                 |                                             |   |
| Review Date                |                                             |   |
| Phone 1                    |                                             |   |
| Phone 2                    |                                             |   |
| Address 1                  |                                             |   |
| Address 2                  |                                             |   |
| Apt#                       |                                             |   |
| City                       |                                             |   |
| County                     |                                             |   |
| State                      |                                             |   |
| Postal Code                |                                             |   |
| School                     | Not in School V                             |   |
| SSN*                       |                                             |   |
| Sex                        | Unknown 🗸                                   |   |
| Maiden Name                |                                             |   |
| Nationality                | unknown 🗸                                   |   |
| Age                        |                                             |   |
| Labor Restriction          | N/A                                         |   |
| Emergency Contact          |                                             | 3 |
| To Reach                   |                                             |   |
|                            |                                             |   |
|                            |                                             |   |

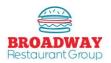

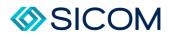

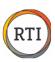

From the "Payroll" tab, complete the following information:

- **Payroll ID:** This is the team member's 4-digit clock in number the exact same number you enterd under the "Badeg Number" in the previous screen.
- **Payroll Rule:** Select "Burger King (Store #)" from the drop down. For example, store 4040 would select Burger King 4040 from the drop down menu.
- Jobs: Select the appropriate job title from the drop down.
- **Pay Rate:** You may enter \$.01 to keep this rate confidential (actual rates of pay are maintained in payroll).

To complete the setup, press the "Add Record" button.

| SEARCH VIEW REP                                                 |                   | IDD RECORD B        |             |  |
|-----------------------------------------------------------------|-------------------|---------------------|-------------|--|
| Badge Number*<br>First Name*                                    |                   | e has no badge [    | 2           |  |
| Last Name*                                                      |                   |                     |             |  |
| Middle Initial                                                  |                   |                     |             |  |
| In-Active                                                       |                   |                     |             |  |
| Generic Options Payroll                                         | Termination Leave | e of Absence 1-9 Fo | rm W-4 Form |  |
|                                                                 |                   |                     |             |  |
| Payroll ID                                                      |                   |                     |             |  |
| Payroll ID<br>Payroll Rule                                      | B                 | urger King 4040 - 🗸 |             |  |
|                                                                 |                   | urger King 4040 🗸   |             |  |
| Payroll Rule                                                    | um                |                     |             |  |
| Payroll Rule<br>Weekly hour maxim                               | um                |                     | iency       |  |
| Payroll Rule<br>Weekly hour maxim<br>Suppress Labor Vio<br>Jobs | ium<br>ilations 🗆 |                     | lency       |  |
| Payroll Rule<br>Weekly hour maxim<br>Suppress Labor Vio         | ium<br>ilations 🗆 |                     | lency       |  |

#### <u>Tips:</u>

Job codes in SICOM must match the corresponding job code in RTI. Job code and RTI Assignment matching is as follows:

|   | RTI    | Sicom Jobcode             |
|---|--------|---------------------------|
| 4 | Team   | Crew / Team Member        |
| 4 | Shift  | Shift Leader              |
| 4 | SecndA | 2 <sup>nd</sup> Assistant |
| 4 | FirstA | 1 <sup>st</sup> Assistant |
| 4 | QGM    | Hourly General Manager    |
| 4 | GM     | General Manager           |
|   |        |                           |

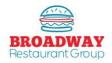

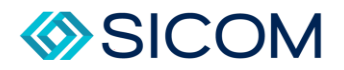

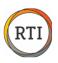

# Labor – Setting Up Team Members in Aloha

Onboarding new employees will automatically set them up in RTI and Payroll, but the new employee must also be manually added to the POS so they can clock in. The key items to add are the employee name, time card number, and department code. All of these items must match the RTI employee setup to get valid time punches.

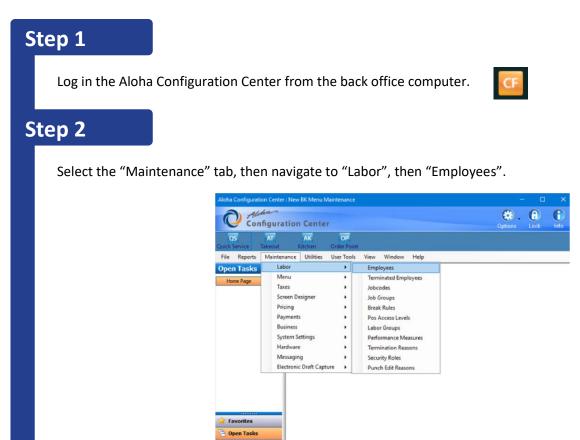

#### Step 3

From the "Employees" task box, select the "New" button from the right hand column. Note: select "POS Only" under "system access".

Enter the following information under the Employee tab:

• **POS Employee Number** (4-digit clock in number)

Store Selector

- Social Security Number
- First Name
- Last Name
- Birth Date

| Configu           | ration Center                         |                   |                                                                                                    | Lock Info |
|-------------------|---------------------------------------|-------------------|----------------------------------------------------------------------------------------------------|-----------|
| QS AT             | AK OP<br>t Kitchen Order Point        |                   |                                                                                                    |           |
| File Reports Main | tenance Utilities UserTools View Wi   | ndow Help         |                                                                                                    |           |
| Dpen Tasks        | Employees                             |                   |                                                                                                    | 0         |
| Home Page         | Employee: 100                         | POS only BK000319 |                                                                                                    |           |
| Employees         | Employee Status Jobcodes Tax Custom S | ettings           | and the second second se | O New     |
|                   | Personal information                  |                   | *                                                                                                    | 200       |
|                   | Store                                 | 319 BK000319      |                                                                                                    | i Edit    |
|                   | POS Employee number                   | <b>Ø</b> 903      |                                                                                                    | Save      |
|                   | System access                         | POS only          | ~                                                                                                    | Save      |
|                   | Social security number                | 8                 |                                                                                                    |           |
|                   | Last name                             | 0                 |                                                                                                    | Cancel    |
|                   | First name                            |                   |                                                                                                    | A MARINE  |
|                   | Middle name                           |                   |                                                                                                    | X Delete  |
|                   | Nick name                             |                   |                                                                                                    | 1         |
|                   | Birth date                            | None              | ~                                                                                                    | Copy      |
|                   | Export ID                             | 0                 | _                                                                                                    | -         |
|                   | Address 1                             |                   |                                                                                                    | Close     |
|                   | Address 2                             |                   |                                                                                                    |           |

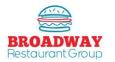

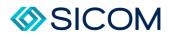

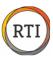

From the "Status" tab, complete the following information:

- Employee status: Seclect "Active"
- Job Status: Select Full time
- Start Date: Enter the start date

| Employee: 100                      | POS only BK000319 | 2 |
|------------------------------------|-------------------|---|
| mployee Status Jobcodes Tax Custom | Settings          |   |
| Employment status                  |                   | 2 |
| Employment status                  | Active            | ~ |
| Job status                         | Full-Time         | > |
| Start date                         | None              | > |
| Break exemption                    |                   | * |
| Employee waives 'Consent' breaks   |                   | 1 |

# Step 5

From the "Job codes" tab, select "Add" then complete the following information:

- Job code
- Access Level
- Pay Rate

|                                | loyee: 118 POS only Burger King #009 | 518                  | ~        |
|--------------------------------|--------------------------------------|----------------------|----------|
| oloyee Status Jobcodes T       | ax Custom Settings                   |                      |          |
| Jobcode                        | Access level                         | Current pay rate     | Add      |
| TM Cashier                     | Cashier                              | 7.25                 | Remove   |
|                                |                                      |                      | Move up  |
|                                |                                      |                      | Move up  |
|                                |                                      |                      | Move dow |
|                                |                                      |                      | Move dow |
|                                |                                      |                      | Move dow |
| av rates                       |                                      |                      | Move dow |
| ay rates<br>Effective date / F | Pay rate Rate reason                 | End date Modified da |          |

#### <u>Tips:</u>

Job codes in Configuration Center must match the corresponding job code in RTI. Job code and Access Level matching is as follows:

|   | RTI    | Config Jobcode | Access Level |
|---|--------|----------------|--------------|
| 4 | Team   | TM Cashier     | Cashier      |
| 4 | Shift  | Shift Coor     | Shift Mgr    |
| 4 | SecndA | Shift Coor     | Asst Mngr    |
| 4 | FirstA | Asst. Mngr     | Asst Mngr    |
| 4 | QGM    | Vacation Pay   | GM           |
| 4 | GM     | GM             | GM           |

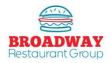

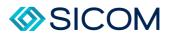

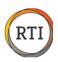

To "Save" the new team member, select the "Save" button from the right hand column on the screen.

You will be prompted to perform a Real Time update. Select YES.

It may take 10-15 minutes before the new employee profile is available in the Aloha registers and available to clock in.

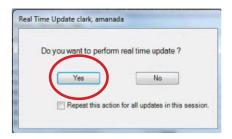

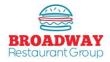

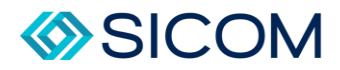

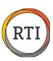

## Labor – View / Edit Time Punches

Team members clock in/out using the register, then the time punch data is imported into RTI.

Changes to current day time punches are made in the register, then re-imported into RTI.

Changes to prior day time punches are made in RTI by using the "Edit Time Punches" button.

#### Step 1

From the "Scheduling, Punches & Labor Cost" tab, select "Edit Time Punches"

## Step 2

The "Punch Processing" box will open allowing you to "Search" all time punches within the selected time frame.

- Days that include all valid punches will be checked "Valid".
- Days that include invalid time punches will be highlighted.
- "Add A Day Manually" should not be used! This will delete all time punches & over-write all of the scheduled hours.

## Step 3

To edit time punches, selec the day, then press the "Change" button.

| ishboard Daily Checklist Ordering, Invo | oices & Food Cost                                                                       | Scheduling, Pu                                        | nches & Labor Cost                                                                                                    | Deposits, Drawers & Sa            | eles Activity                                                                                      | Importing                |
|-----------------------------------------|-----------------------------------------------------------------------------------------|-------------------------------------------------------|----------------------------------------------------------------------------------------------------|-----------------------------------|----------------------------------------------------------------------------------------------------|--------------------------|
| Labor Entry Events Calendar             | O Punch Proces<br>Stores                                                                | sing                                                  | Days Employees                                                                                                    |                                   |                                                                                                    | = :                      |
| Projections                             | Store # N           20804         2           21748         2           21850         2 | <i>0804</i><br>1748<br>1850                           | Store         Name           27042         27042 - St. Roberts           27042         27042 - St. Roberts           27042         27042 - St. Roberts               | 8/31/2020<br>9/1/2020<br>9/2/2020 | alid Actual Hours<br>✓ 54.2<br>✓ 61.117<br>✓ 66.167                                                | 6<br>6<br>68.9           |
| Mgr Fixed Schedules                     | 24352 2<br>24401 2<br>24919 2                                                           |                                                       | 27042 27042 - St. Roberts<br>27042 27042 - St. Roberts<br>27042 27042 - St. Roberts<br>27042 27042 - St. Roberts<br>27042 27042 - St. Roberts<br>27042 - St. Roberts | 9/5/2020<br>9/6/2020              | <ul> <li>✓ 64.633</li> <li>✓ 68.617</li> <li>✓ 68.317</li> <li>✓ 67.867</li> <li>✓ 60.7</li> </ul> | 65.7<br>6<br>6<br>6<br>3 |
| Employee Schedules                      | 26132 2<br>26132 2<br>26135 2<br>26135 2<br>26156 2<br>26158 2                          | 6132<br>6135<br>6156                                  | 27042 27042 - St. Roberts<br>27042 27042 - St. Roberts<br>27042 27042 - St. Roberts                                                                                  | 9/8/2020<br>9/9/2020              | 58.033<br>8.417                                                                                    | 6                        |
| Edit Time Punches                       | □ 26190 2<br>27042 2                                                                    | 6190 - Old<br>7042 - St<br>7482 - Dunklin 💌<br>1 / 65 |                                                                                                    |                                   |                                                                                                    |                          |
| Employee Maintenance                    | Begin Date:<br>End Date:                                                                | 8/31/2020 -<br>9/9/2020 -                             | Add a Day Manually<br>9/9/2020 - A                                                                                                    | dd Change                         | Delete                                                                                             |                          |
| Employee Termination                    | 2                                                                                       | Search                                                |                                                                                                    |                                   |                                                                                                    | Close                    |

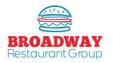

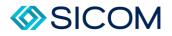

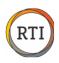

A new box will pop up showing the daily totals. All of the team members with time punches will be listed on the left. The team member selected will have their hours shown on the right side.

## Step 5

Team members with invalid punches will be highlighted – notice the "Unknown" employee in the example below:

| Employee                                                            |                              |                            | Т  | ime Card Othe | r Pay      |              |            |        |      |   |
|---------------------------------------------------------------------|------------------------------|----------------------------|----|---------------|------------|--------------|------------|--------|------|---|
| Name                                                                | _ TC                         | Hours                      | Ar | nber Sutton   |            |              |            |        |      |   |
| Amber Sutton                                                        | 9777                         | 9.25                       |    | Dept          | Punch Time | Adj Reason   | Punch Date | In/Out | POSI | Ē |
| Catalina Ortega                                                     | 4158                         |                            |    | SHIFT LEADER  | 1:30 PM    | No Punch In  | 9/8/2020   | In     |      |   |
| Donna Coronado<br>Jason Phillips<br>Jordan Hall                     | 4808<br>4347                 | 7.483<br>8.417<br>4.133    |    | SHIFT LEADER  | 10:45 PM   | No Punch Out | 9/8/2020   | Out    |      |   |
| Mellanie Candler<br>Nicholas Sutton<br>Rendy Conant<br>Thomas Seals | 8598<br>5258<br>2265<br>0654 | 8.517<br>9.517<br>3.5<br>2 |    |               |            |              |            |        |      |   |
| Unknown                                                             | 654                          | 0                          |    |               |            |              |            |        |      |   |
|                                                                     |                              |                            | <  |               |            |              |            |        | >    | 5 |

# Step 6

There are several reasons a time punch will be invalid:

- "Unknown"
- "Invalid Department"
- "Unbalanced Punches"

Note: You can run a Punch Exceptions report to view all invalid time punches.

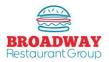

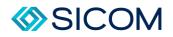

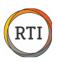

To fix an invalid time punch, click to select the employee and review the "Validation Status" area to determine the problem.

There are five sections used to edit time punches:

- 1. Dept
- 2. Punch Time
- 3. Adj Reason
- 4. Punch Date
- 5. Change Employee box.

| Employee        |      |       | Time Car  |          | ay         |                                  |              |    |       |          |  |  |
|-----------------|------|-------|-----------|----------|------------|----------------------------------|--------------|----|-------|----------|--|--|
| Name            | ▲ TC | Hours | Melissa G |          |            |                                  |              |    |       |          |  |  |
| Amanda Cox      | 5155 | 0.35  | Dept      |          | Punch Time | Adj Reason                       | Punch Date   |    |       | POS Name |  |  |
| BEE YANG        | 7285 | 4.267 |           |          | MA 00.6    |                                  | 10/31/2016   | In | RGM-E | Melissa. |  |  |
| DEBBIE WRIGHT   | 2901 | 7.983 |           |          |            |                                  |              |    |       |          |  |  |
| EMILY LANDRY    | 209  | 7.1   |           |          |            |                                  |              |    |       |          |  |  |
| JERRICA LEWIS   | 8660 | 8.567 |           |          |            |                                  |              |    |       |          |  |  |
| Melissa Getchey | 2210 | 0     |           |          |            |                                  |              |    |       |          |  |  |
| NELSON CAMACHO  | 6948 | 6.917 |           |          |            |                                  |              |    |       |          |  |  |
| TAMERA MOSLEY   | 7877 | 3.667 |           |          |            |                                  |              |    |       |          |  |  |
| TINA LANDRY     | 103  | 3.917 |           |          |            |                                  |              |    |       |          |  |  |
|                 |      |       |           |          |            |                                  |              |    |       |          |  |  |
|                 |      |       | <         |          |            |                                  |              |    |       |          |  |  |
|                 |      |       | Change    | Employee | Apply      | Validation Status                |              |    |       |          |  |  |
|                 |      | X     | Employee  |          |            | Invalid Dept<br>Unbalanced or Ma | sing Punches |    |       |          |  |  |
| Ø               |      |       |           |          |            |                                  |              |    |       |          |  |  |
| Show All        |      |       | Time Car  | d:       |            |                                  |              |    |       |          |  |  |

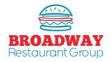

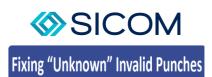

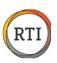

"Unknown" means that a team member has clocked in to the register, but there is a mismatch in the RTI Employee Detail setup.

- 1. In the "Edit Time Punches" section, look at the team member name listed under the POS Name this will identify who has been entered into the POS, but not properly entered into RTI>
- 2. Go into "Employee Maintenance", search the team member and review each of the setup tabs to ensure all of the information is correct especially the time card number (last four of their SS#).
- 3. Back in the "Edit Time Punches" section, click the "Change Employee" button then use the "Employee" drop down function to find the team member's name. Once you click their name the "Time Card" will fill in automatically.
- 4. Adjust the "Adj Reason" drop down to identify a reason for the original error typically it will be "Administrative".
- 5. Click "OK" to complete the time card and return to the daily "Punch Processing" screen. The team member will now be valid.

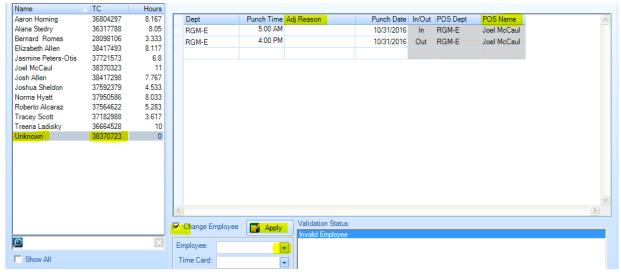

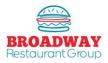

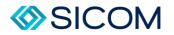

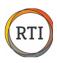

#### **Fixing Invalid Department Punches**

"Invalid Department" indicates a mismatch between the job code in the register and RTI. You will need to identify if the Job Code (Department) setup error is in the POS or in RTI.

- 1. In the Punch Processing time card section look at the POS Dept job code to identify what has been entered in the POS.
- 2. Use the "Dept" drop down to view the Department Code that is entered into RTI.
- 3. Fix the incorrect POS department code in the POS system or fix the incorrect RTI job code in the "Employee Maintenance" screen.

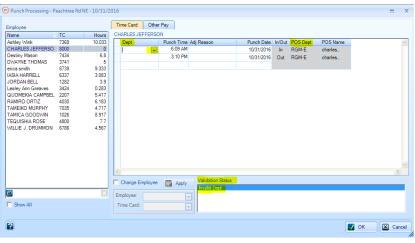

## **Fixing Unbalanced Punches**

"Unbalanced Punches" identifies and employee who clocked in, but did not clock out.

- 1. In the Punch Processing time card section use the Dept, Punch Time, and Punc Date drop downs to enter the missing time punches.
- 2. Use the Adj Resason drop down to identify the reason, asuch as "No Punch Out".
- 3. Click "OK" to complete the time card and return to the daily Punch Processing screen the team member should now be valid.

| 6 | Punch Processing - S          | itefko - 11/2/2 | 2016  |                  |              |                   |            |        |          |          |      |       | х    |
|---|-------------------------------|-----------------|-------|------------------|--------------|-------------------|------------|--------|----------|----------|------|-------|------|
|   | Employee                      |                 |       | Time Card Other  | Pay          |                   |            |        |          |          |      |       |      |
|   | Name                          | TC              | Hoi 🔨 | KHRISTINA NIEVES |              |                   |            |        |          |          |      |       |      |
|   | Diamond Brown                 | 1093            | 0.8   | Dept             | Punch Time   | Adj Reason        | Punch Date | In/Out | POS Dept | POS Name |      |       | ~    |
|   | ENRIQUE MONGE                 | 6576            |       | PT Crew          |              | No Punch In       | 11/2/2016  | In     |          |          |      |       | _    |
|   | Eric Garcia                   | 4715            |       | PT Crew          |              | No Punch Out      | 11/2/2016  | Out    |          |          |      |       |      |
|   | Gabraiana Ramos               | 6534            |       | FICIEW           | 2.00111      | NO Punch Out      | 11/2/2010  | Out    |          |          |      |       |      |
|   | Giovanni Garcia               | 1884            |       |                  |              |                   |            |        |          |          | I    |       |      |
|   | HARRY DEJESUS                 | 1683            |       |                  |              |                   |            |        |          |          |      |       |      |
|   | ISAJAH PENA                   | 8666            |       |                  |              |                   |            |        |          |          |      |       |      |
|   | Jennifer Rodriguez            | 5264            |       |                  |              |                   |            |        |          |          |      |       |      |
|   | Jessica Simanton              | 1765            |       |                  |              |                   |            |        |          |          |      |       |      |
|   | JESUS FONSECA                 | 4023            |       |                  |              |                   |            |        |          |          |      |       |      |
|   | John Creighton                | 8622            |       |                  |              |                   |            |        |          |          |      |       |      |
|   | JOSE MIRANDA                  | 5542            |       |                  |              |                   |            |        |          |          |      |       |      |
|   | Joshua Villamil               | 2711            |       |                  |              |                   |            |        |          |          |      |       |      |
|   | KHRISTINA NIEVES              | 5283            |       |                  |              |                   |            |        |          |          |      |       |      |
|   | KYE SNYDER                    | 7674            |       |                  |              |                   |            |        |          |          |      |       |      |
|   | Maria Capile                  | 1399            |       |                  |              |                   |            |        |          |          |      |       |      |
|   | Myles Fraley                  | 3213            |       |                  |              |                   |            |        |          |          |      |       |      |
|   | Natalie Santos-Love           | 6382            |       |                  |              |                   |            |        |          |          |      |       |      |
|   | Quintin Bell                  | 7814            |       |                  |              |                   |            |        |          |          |      |       | v    |
|   | Reneal Thomas<br>Renee Parous | 3961<br>6507    | 0.1   | <                |              |                   |            |        |          |          |      | >     |      |
|   | Celler Charle                 | 50U/            | 0.1 🗸 | _                |              | Validation Status |            |        |          |          |      |       |      |
|   | <                             |                 | >     | Change Employee  | Mapply Apply | OK                |            |        |          |          |      |       |      |
|   | Ø                             |                 | ×     | Employee:        |              |                   |            |        |          |          |      |       |      |
|   | Show All                      |                 |       | Time Card:       |              |                   |            |        |          |          |      |       |      |
|   | 2                             |                 |       |                  |              |                   |            |        |          |          | 🖊 ок | 🔀 Car | ncel |

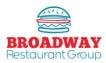

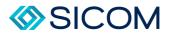

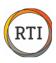

# Fixing Missing Time Punches

If a team member has no time punches (if they failed to clock in or clock out), you can add punches manually.

- 1. In the Punch Processing time card section, click the "Show All" button to view all of the team members.
- 2. Select the team member you wish to add time punches
- 3. Use the Dept, Punch Time, Adj Reason and Punch Date drop downs to manually add the punch data.

| Employee            |      |       | Time Card Oth    | ner Pay   |                   |            |        |          |          |       |
|---------------------|------|-------|------------------|-----------|-------------------|------------|--------|----------|----------|-------|
| Name                | A TC | Hoi 🔨 | KHRISTINA NIEVES | 5         |                   |            |        |          |          |       |
| Diamond Brown       | 1093 | 8.0   | Dept             |           | Adj Reason        | Punch Date | In/Out | POS Dept | POS Name |       |
| ENRIQUE MONGE       | 6576 |       | PT Crew          | 8:00 AM   | No Punch In       | 11/2/2016  | In     |          |          |       |
| Eric Garcia         | 4715 |       | PT Crew          |           | No Punch Out      | 11/2/2016  | Out    |          |          |       |
| Gabraiana Ramos     | 6534 |       | i i cicii        |           | No Function       |            |        |          |          |       |
| Giovanni Garcia     | 1884 |       |                  | 1         |                   |            |        |          |          |       |
| HARRY DEJESUS       | 1683 |       |                  |           |                   |            |        |          |          |       |
| SAJAH PENA          | 8666 |       |                  |           |                   |            |        |          |          |       |
| Jennifer Rodriguez  | 5264 |       |                  |           |                   |            |        |          |          |       |
| Jessica Simanton    | 1765 |       |                  |           |                   |            |        |          |          |       |
| JESUS FONSECA       | 4023 |       |                  |           |                   |            |        |          |          |       |
| John Creighton      | 8622 |       |                  |           |                   |            |        |          |          |       |
| JOSE MIRANDA        | 5542 |       |                  |           |                   |            |        |          |          |       |
| Joshua Villamil     | 2711 |       |                  |           |                   |            |        |          |          |       |
| KHRISTINA NIEVES    | 5283 |       |                  |           |                   |            |        |          |          |       |
| YE SNYDER           | 7674 |       |                  |           |                   |            |        |          |          |       |
| Maria Capile        | 1399 |       |                  |           |                   |            |        |          |          |       |
| Myles Fraley        | 3213 |       |                  |           |                   |            |        |          |          |       |
| Natalie Santos-Love | 6382 |       |                  |           |                   |            |        |          |          |       |
| Quintin Bell        | 7814 | 1     |                  |           |                   |            |        |          |          |       |
| Reneal Thomas       | 3961 |       |                  |           |                   |            |        |          |          |       |
| Renee Barous        | 6507 | 0.1   | 5                |           |                   |            |        |          |          | <br>> |
| C-II. CLL           | 1445 |       | Change Employe   | e 📝 Apply | Validation Status |            |        |          |          |       |
| <                   | J    | >     | Change Employe   | Apply     | ОК                |            |        |          |          |       |
| 0                   |      | ×     | Employee:        |           |                   |            |        |          |          |       |
|                     |      |       |                  |           |                   |            |        |          |          |       |
| Show All            |      |       | Time Card:       |           |                   |            |        |          |          |       |
|                     |      |       |                  |           | - 1               |            |        |          |          |       |

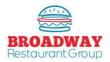

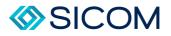

### **Creating Schedules**

Accurate Projects and excellent schedules are the best way to ensure great guest services ad build your sales.

The expectation is to always have enough team members to cover the projected labor while using no more than the allowed hours available each day.

To accomplish this, you will need to use ¼ hour (15 minute) scheduling, and stagger shift start and finish times.

Prior to creating a schedule, make sure you have completed sales projections.

#### Step 1

From the "Scheduling, Punches & Labor Cost tab", select "Employee Schedules", then "Team Schedules".

NOTE: Always "search" for a schedule prior to "Adding" a new schedule – if a schedule for the time period selected has already been started, you want to "change" the existing schedule. If you "Add" a new schedule for the same week you have already started on it will erase your previous work, a mistake you do not want to make!

#### Step 2

After searching the correct week, if "No results fount", then create a New Schedule by selecting any date with that week and click the "Add" button.

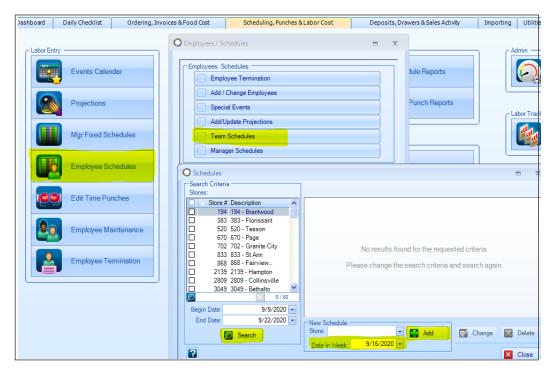

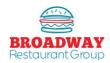

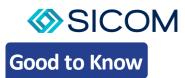

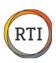

Key parts of the Schedule:

- Projections: Pulled from the Projection section of RTI and spread hourly across the day.
- Job Name: Lists "Indirect / Non-Service" hours available. The hours are pre-populated on the schedule, but they can be used at any time based on the needs of the restaurants.
- Service Labor: Shows the minim number of people based on the needs of the restaurants.
- Service Labor: Shows the minimum number of people that must be scheduled each hour based on the projected sales.
- Planned Hours: Total number of hours allowed based on the projected sales for the day.
- Scheduled Hours: Total number of hours scheduled.
- Day: Shows which day f the week you are working on. Change days by clicking on the appropriate day or by clicking the "next day" button.
- Special Event: Displays any special events that have been entered under the "Labor" tab.
- Add Lines: Allows you to create additional shifts by drawing a line bar on a blank line.
- Delete Line: Allows you to remove a shift.
- Auto Build: Allows the system to create a schedule for you based on the sales projections, Manager Fixed Schedule, and Labor Parameters.
- Load Prior: Allows you to copy a day from a previous week and overwrite the current day you are working on. The current projections will be retained.
- Restore Day: Allows you to start over.
- Force Break: Allows you to schedule a break for an individual team member.
- Add Breaks: Automatically add breaks to every team member meeting the Labor Parameter criteria.
- Labor Parameters: Displays the "rules" use when "Auto Building": as schedule.
- Employee Schedule: Allows you to view and print heh weekly schedule.
- Print: Allow you to print the current daily bar chart schedule. NOTE: you can print eh entire 7 day bar chart schedule in the reports tab.
- Manager Schedule: Allows you to view the Manager Fixed Schedule (we do not use).
- Reapply Fixed Schedule: Allows you to ere-set the manager hours back to the Manager Fixe Schedule.
- Schedule Summary: Show weekly total of allowed hours, scheduled hours, variance, and projections.
- Sort By: Allows you to re-arrange your schedule to show the earliest shifts first or to show the managers listed first.
- Auto-Save: Always make sure this is selected to save your schedule as you are working on it.

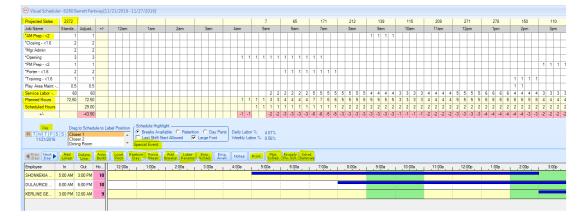

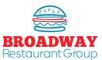

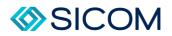

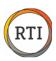

Start a new schedule by clicking the "Auto Build" button – this will create shifts on your schedule.

- To move a shift, click in the middle of the line bar and drag the shift left or right.
- To extend or shorten a shift, click on one end of the line bar to adjust he shift.
- As you move or adjust shifts, notice how the +/- line will indicate how closely the schedule hours match the planned hours. While you may have shifts that +/- person, avoid shifts that are off by 2 or more people.
- To add a new shift, click the "Add Lines" button and use your mouse to draw a new line bar on the black line.
- To delete a shift, click the line you wild like to remove then click the "Delete Line": button.
- To assign a shift to a crew member, right-click on the "Unassigned: name and select a team member from those available. Note: After right clicking the name, you may also select "show unavailable" to view all of the team members set up in RTI>

After creating all the shifts necessary for the day, click "Save" and move on to the next day.

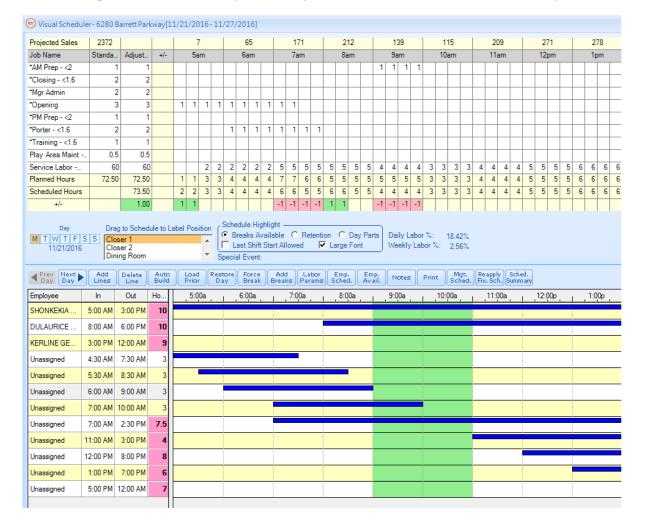

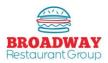

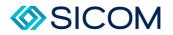

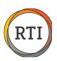

#### **Best Practices**

- Schedule shifts in 15 minute increments. For example, rather than scheduling a team member from 11:00 2:00, a shift of 11:15 to 2:00 may better match the needs based on projected sales.
- Stagger shifts in and out so the Point Guard has time to coach team members in and out. For example, rather than have 3 team members all start their lunch shift at 11:00, stagger the start times at 10:45, 11:00, and 11:15.
- If you schedule breaks, ensure breaks are taken. Unused breaks can add several worked hours to the day and cause you to miss labor.
- Place breaks properly by avoiding breaks during peak service times or at the very beginning or end of shifts.
- Do not start or end shifts in the middle of peak service times. For example, do not start a lunch shift at noon.
- Always meet minimum staffing levels determined by Service Hours to ensure you have enough team member to take care of the anticipated sales.
- Open Shifts occur when you have less labor than called for by the Service Hours. For example, if sales call for 6 service Hours and you have scheduled 5 team members, you will have 1 open shift. If you have schedule 4 te3am members, you will have 2 open shifts, resulting in 2 less team members than ended to serve the customers based on your sales projections.
- Avoid scheduling team members more than 37 hours to prevent overtime hours.
- Manager Schedules mut be written to mee the needs of the business by staggering hours to cover peak breakfast, lunch, dinner and weekend hours while working all shifts during the period.

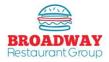